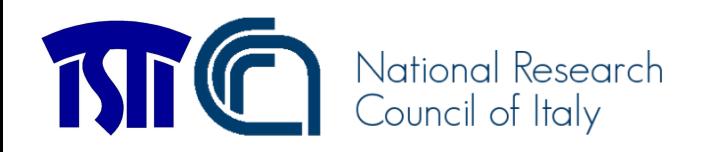

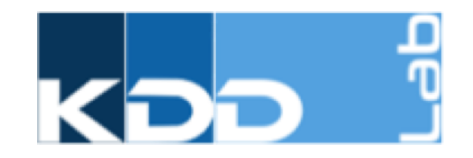

# NDlib: a Python Library to Model and Analyze Diffusion Processes Over Complex Networks

IEEE DSAA 2018 Turin, Italy 1-4 October, 2018

L[etizia Milli, Giulio Rosse](mailto:giulio.rossetti@isti.cnr.it)tti, Salvatore Rinzivillo {name.surname}@isti.cnr.it

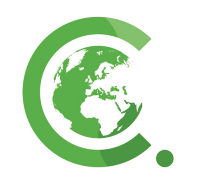

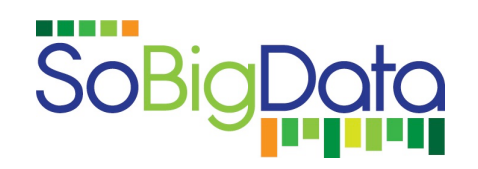

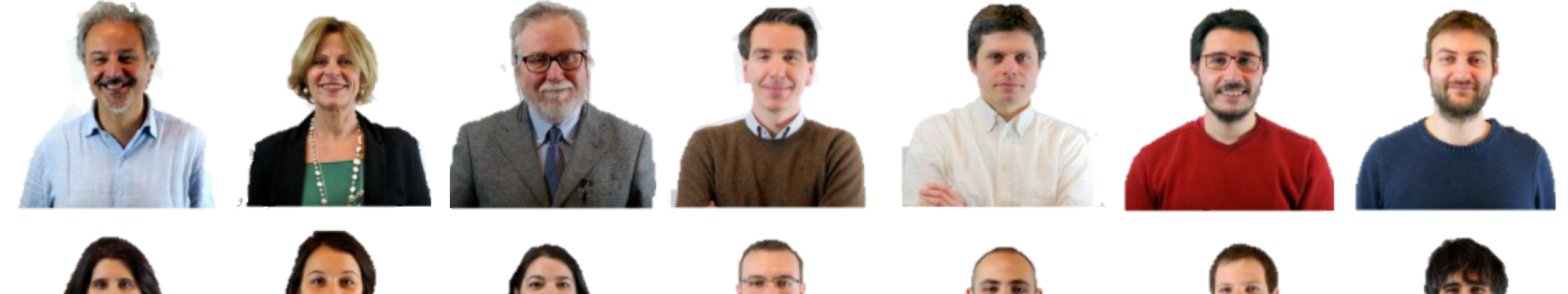

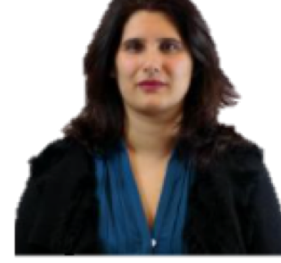

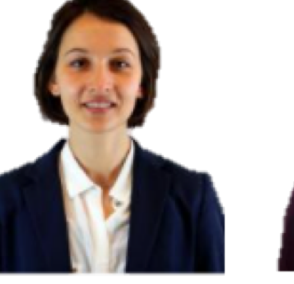

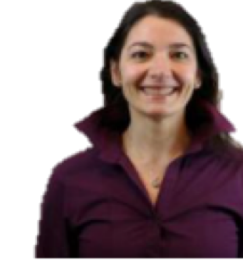

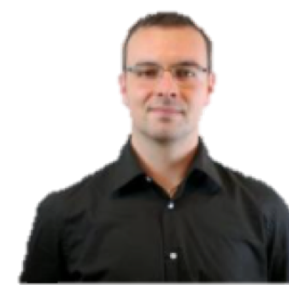

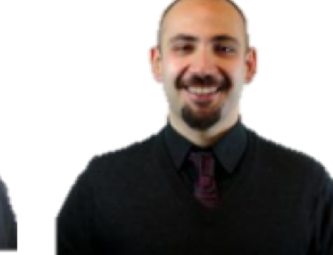

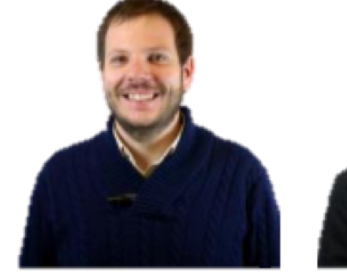

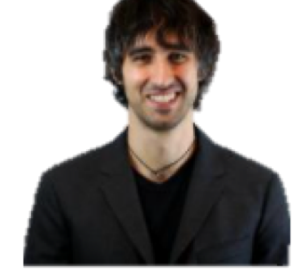

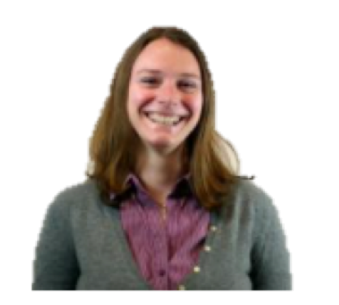

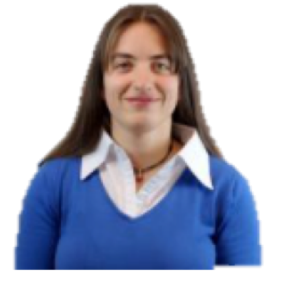

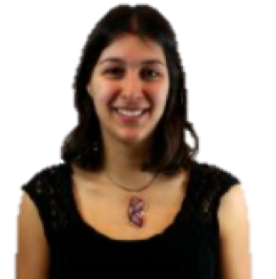

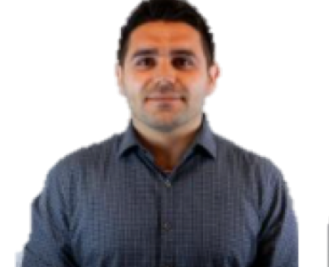

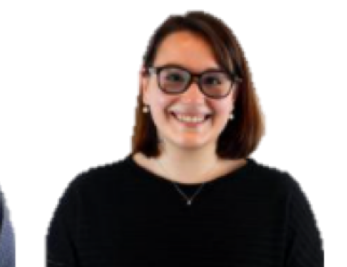

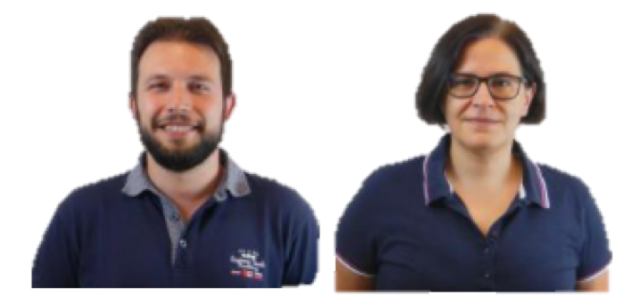

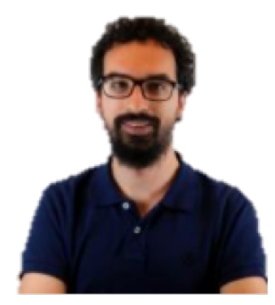

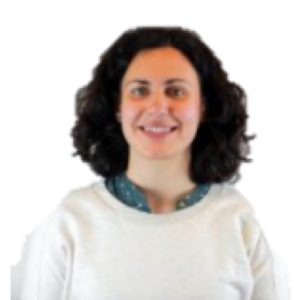

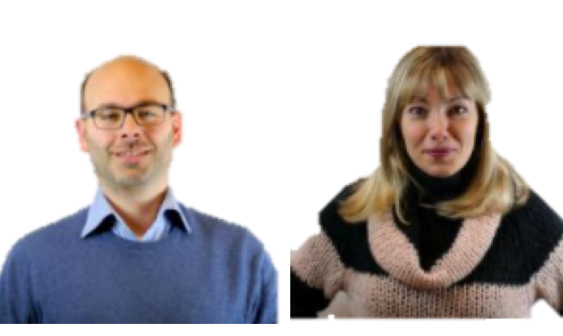

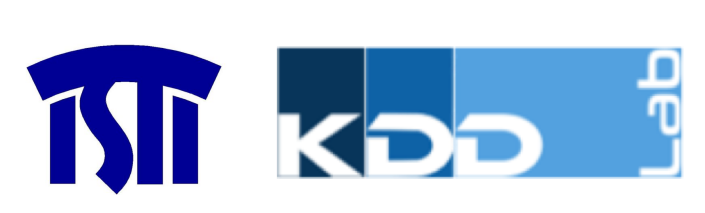

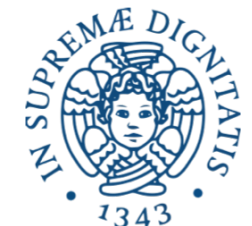

# Horizon 2020, EU Projects

NDlib is funded by the European Community's H2020 Program

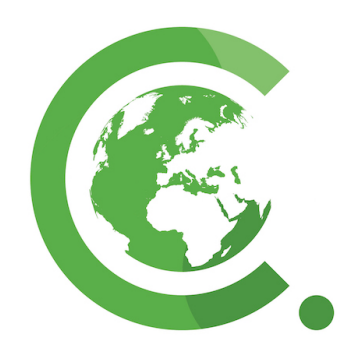

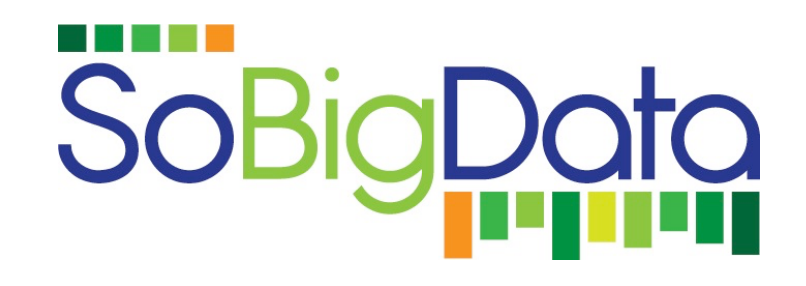

**Founding Scheme**: "FETPROACT-1- 2014: Global Systems Science (GSS)"

#### **Project:**

CIMPLEX, Bringing CItizens, Models and Data together in Participatory, Interactive SociaL EXploratories

**Website:** [https://www.cimplex-project.eu](https://www.cimplex-project.eu/) **Founding Scheme**: "INFRAIA-1-2014-2015: Research Infrastructures"

**Project:** *SoBigData, Social Mining & Big Data Ecosystem*

*Website:*  [http://www.sobigdata.eu](http://www.sobigdata.eu/)

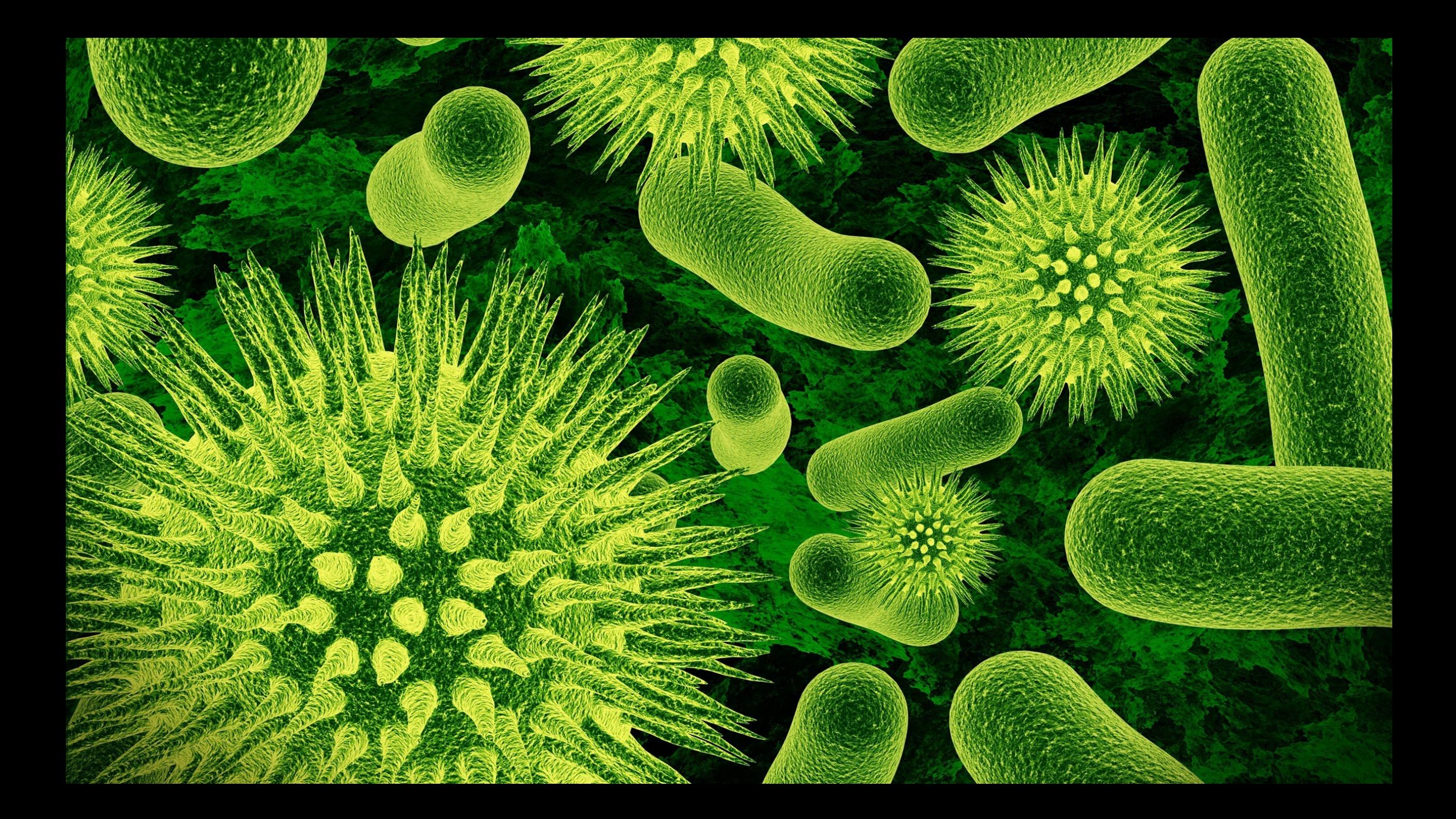

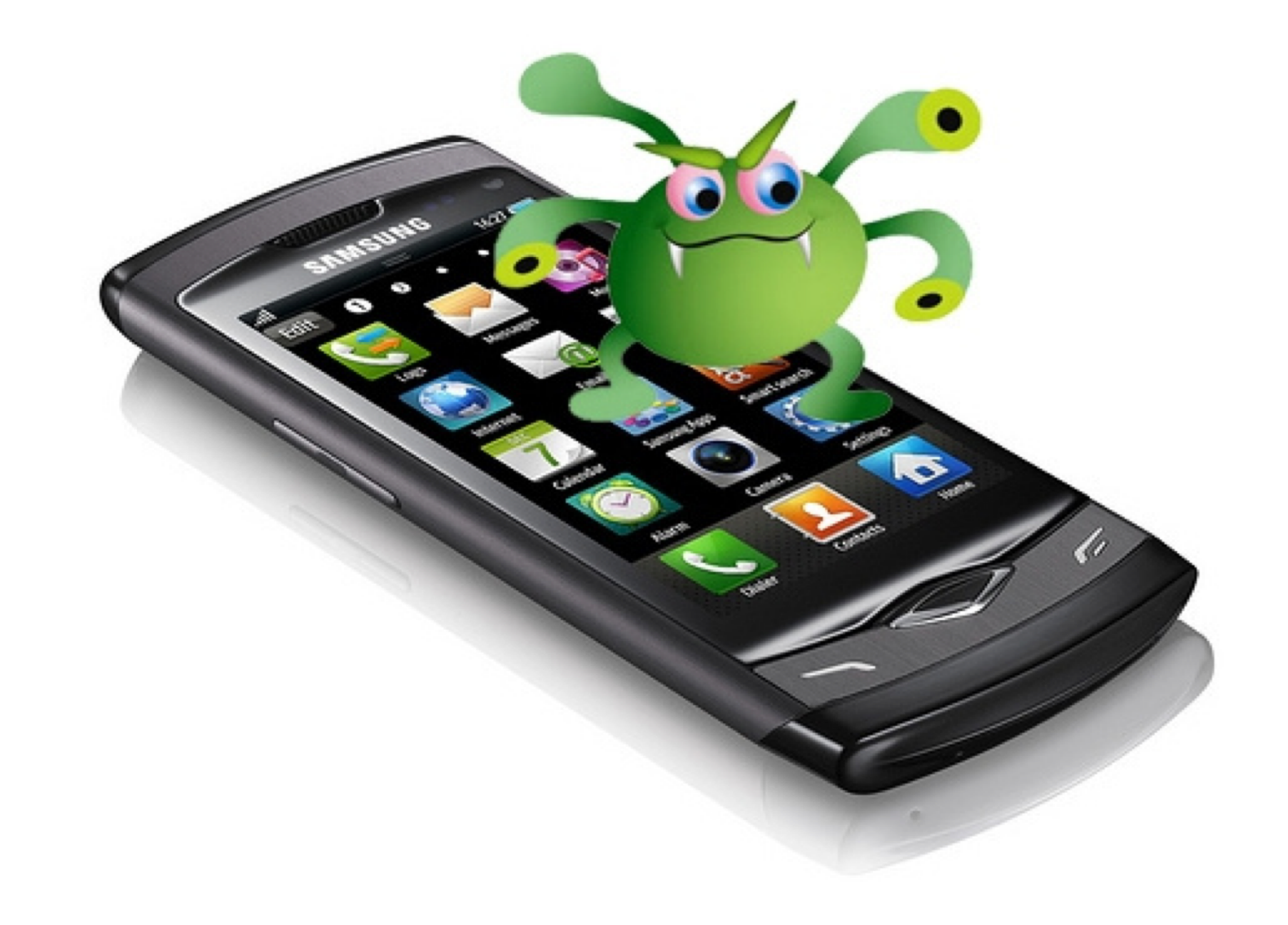

# Strategy Innovation

 $\mathbf C$ 

# Vision<br>Creativity

Support

Solutic

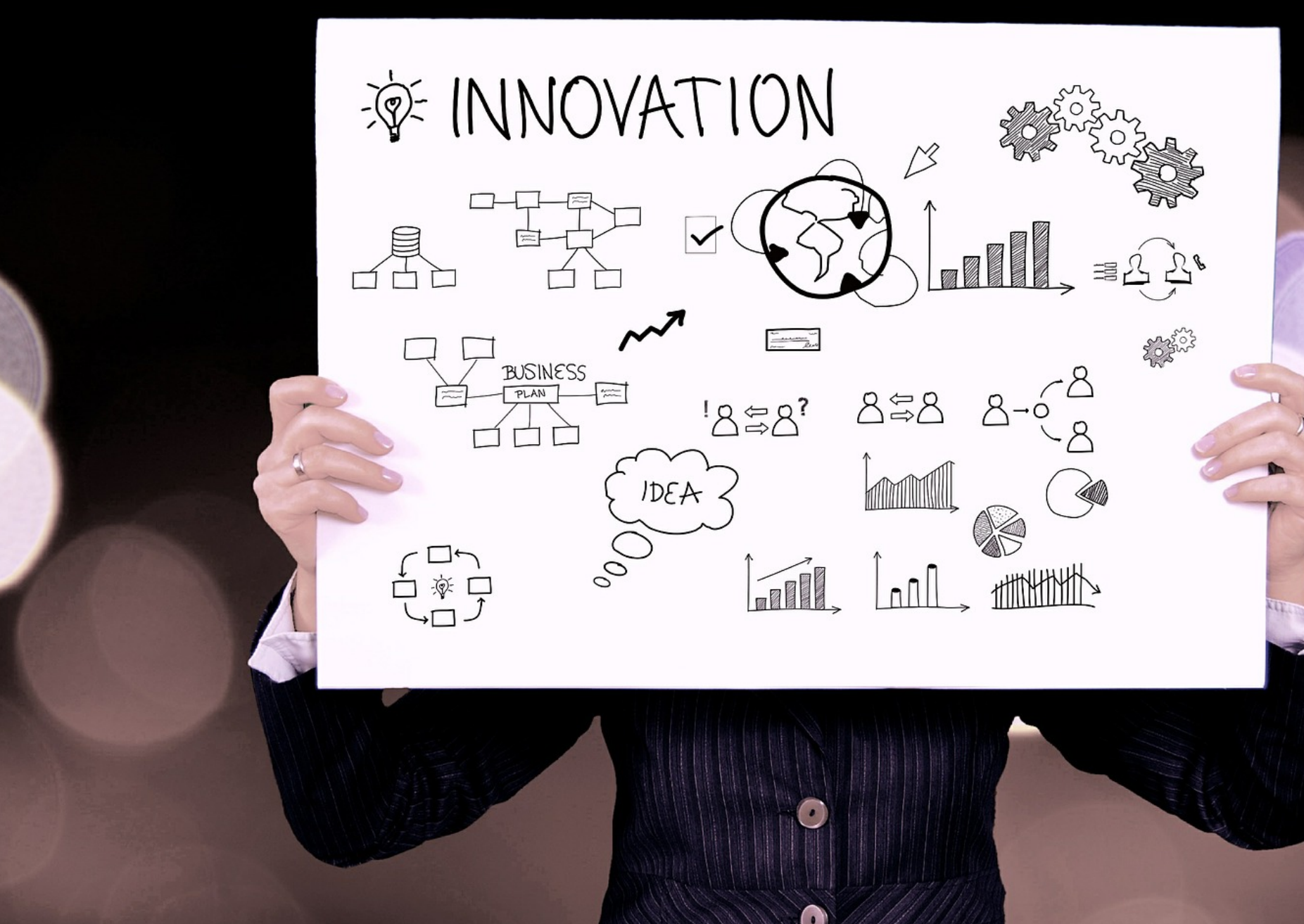

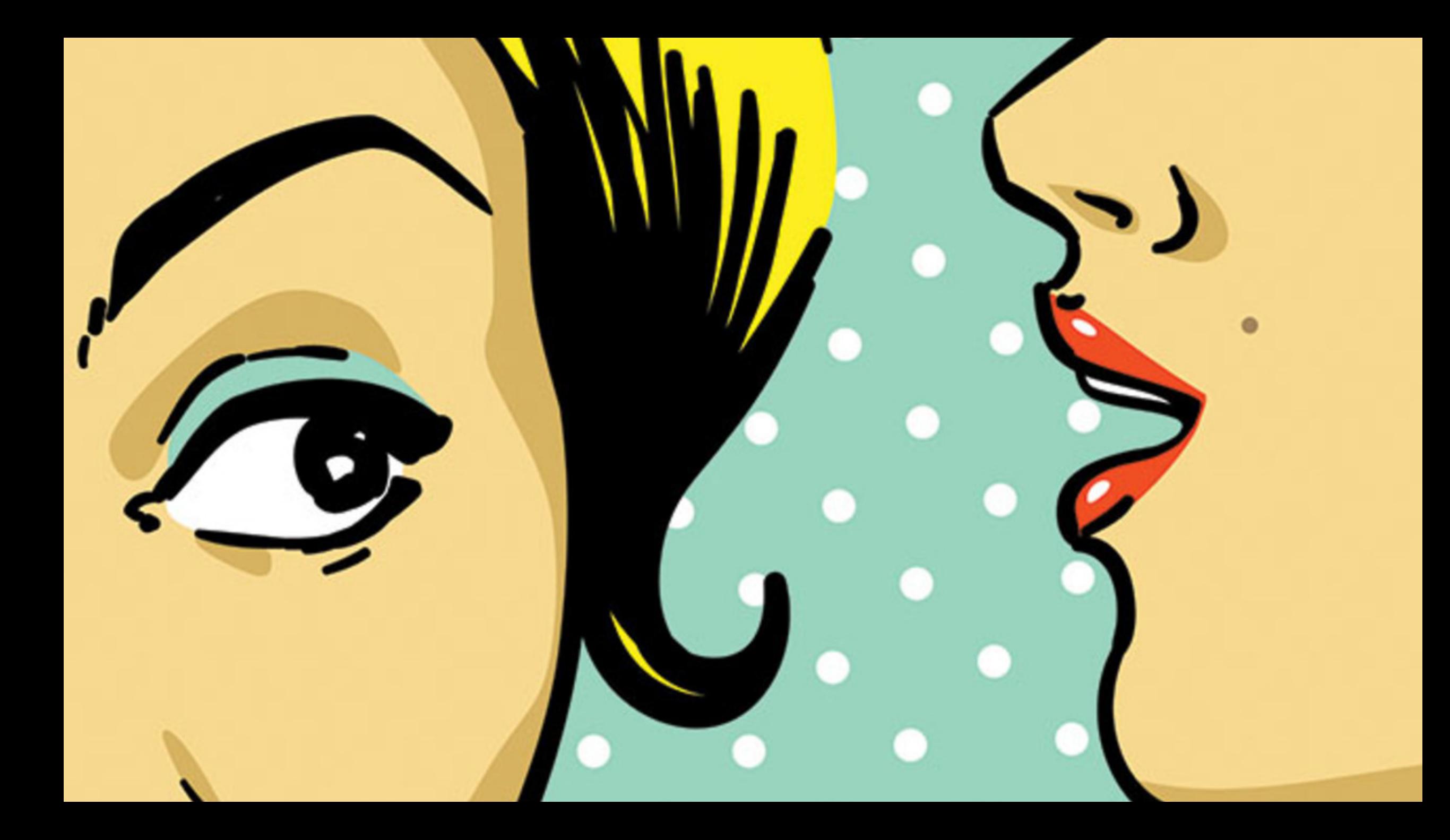

## Why do diffusive processes matter now?

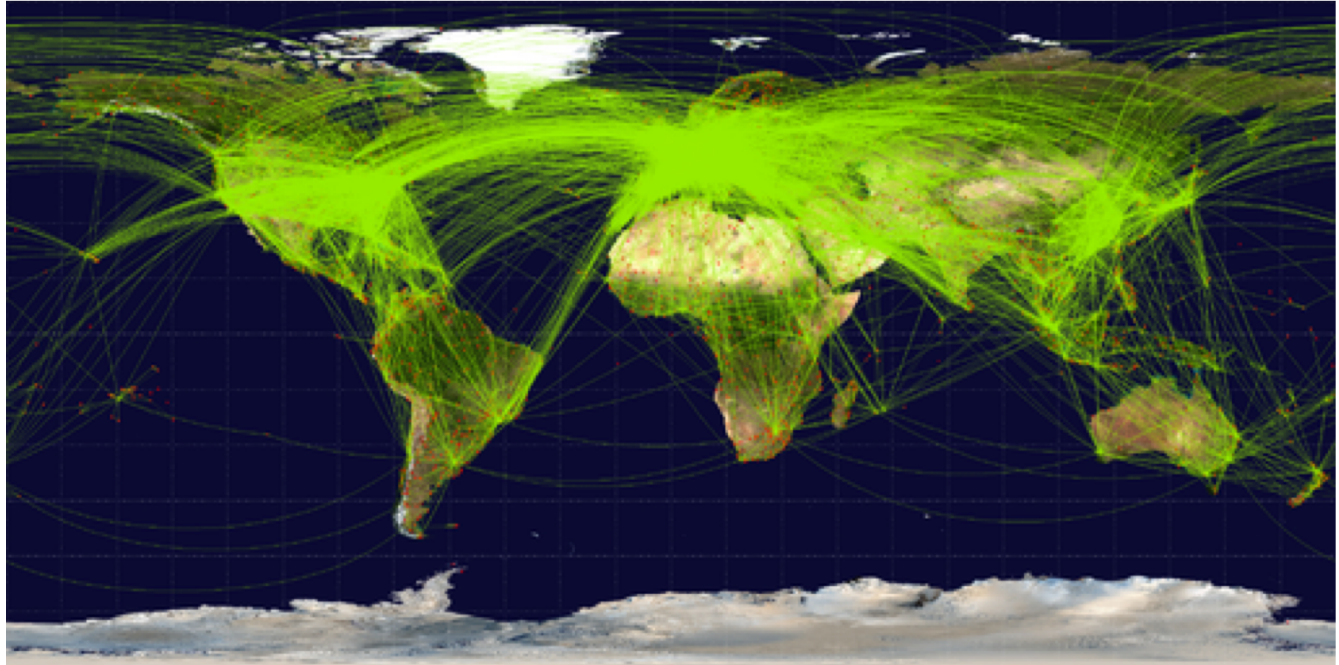

High mobility

### High population density

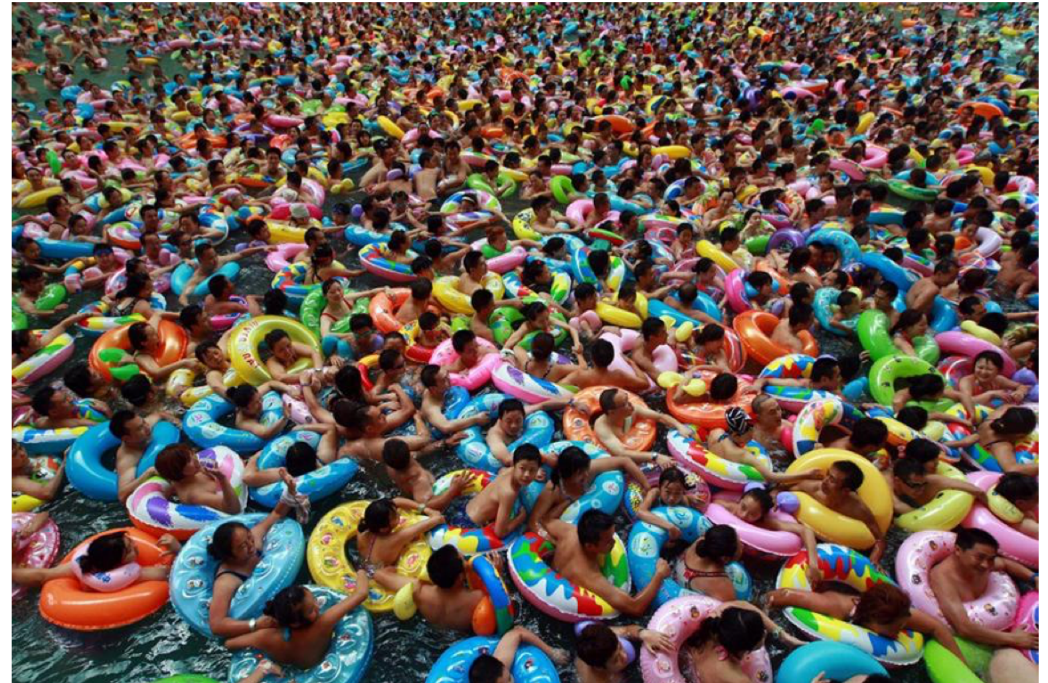

# The great plague in 14<sup>th</sup> century

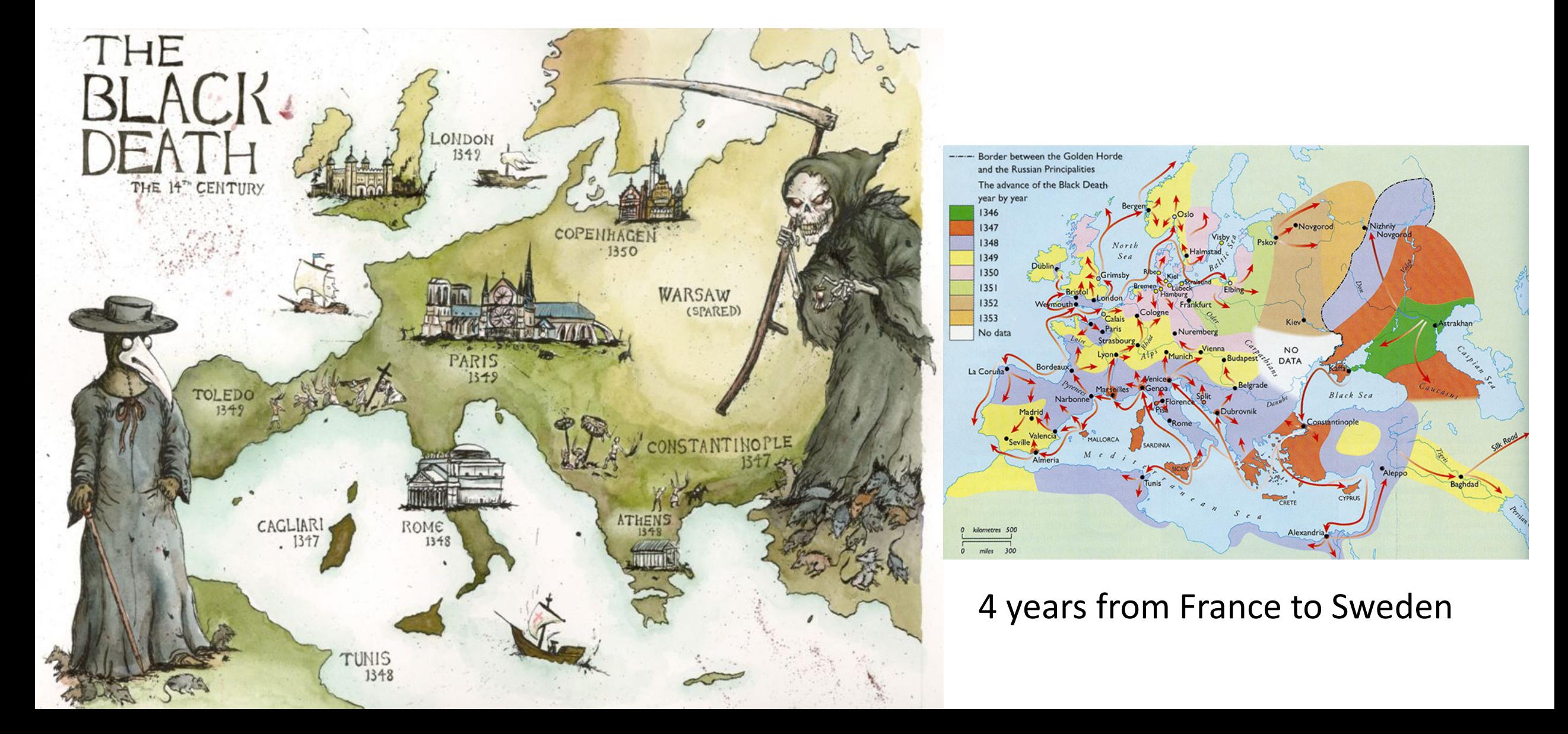

# SARS in 21<sup>th</sup> century

6 months...

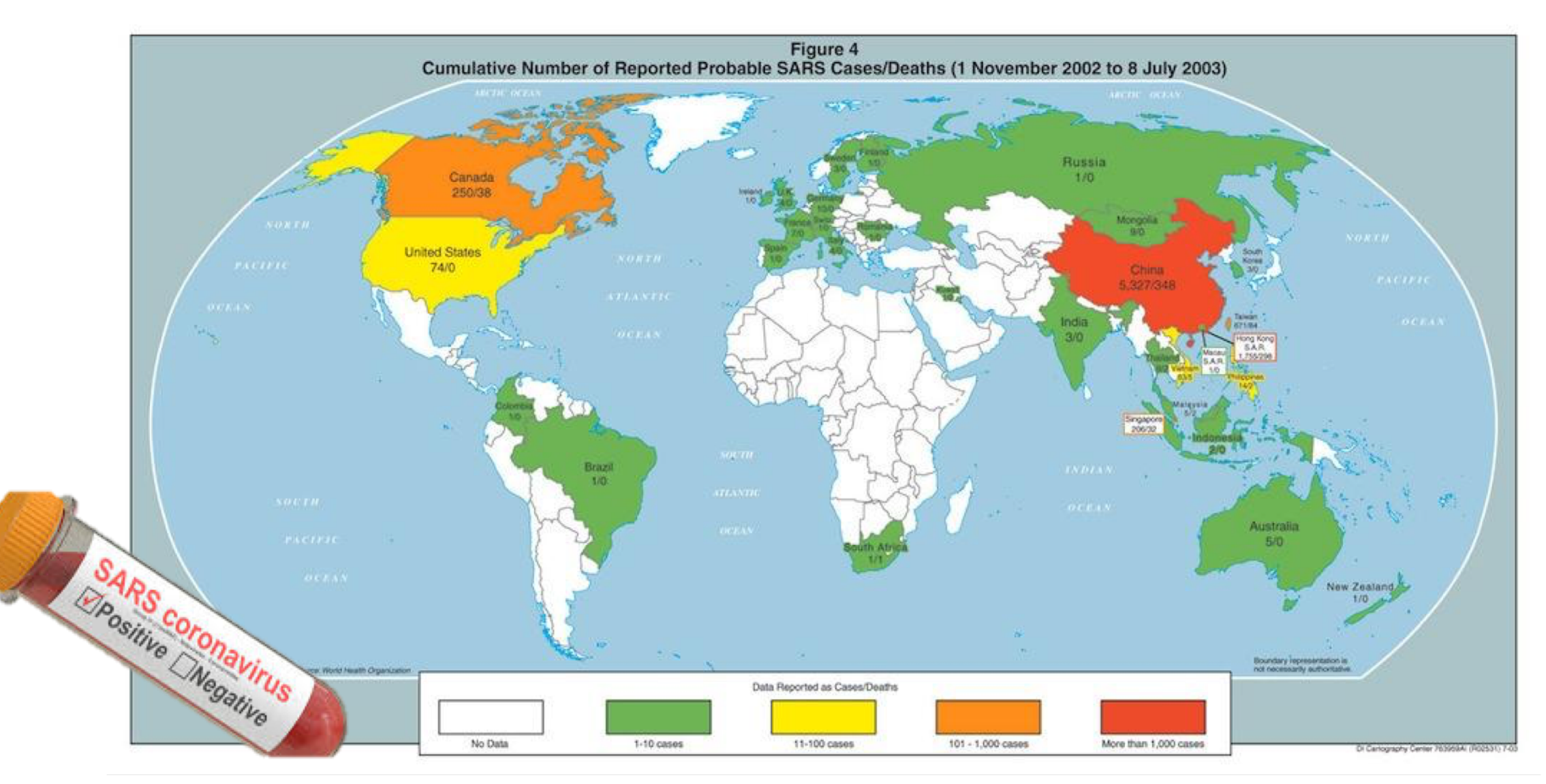

## Epidemics, Opinions, Innovations…

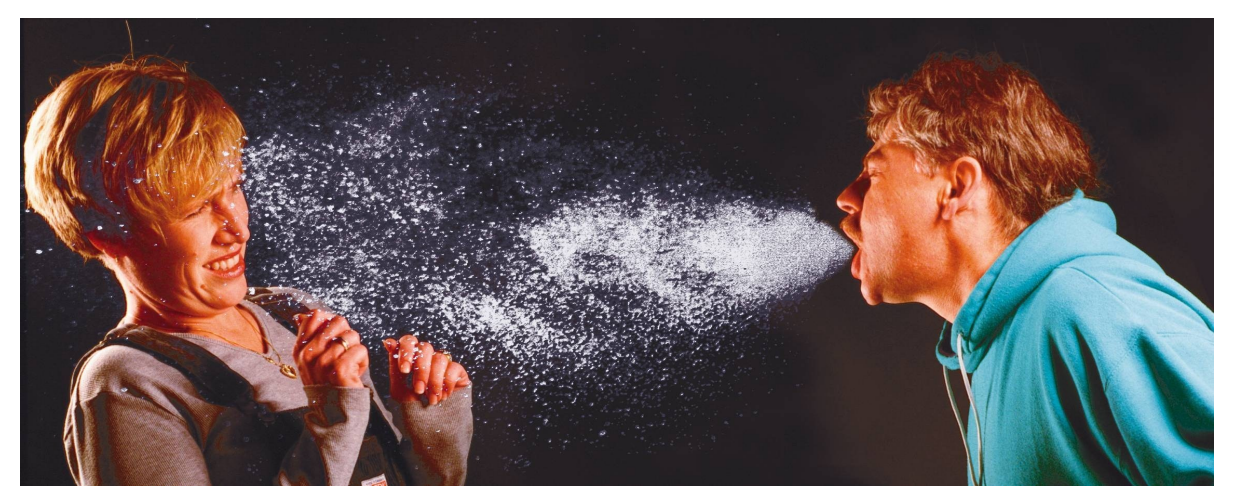

The difference: the degree of *activeness* of the subjects they affect

- Passive: viruses…
- Active: ideas, adoptions…

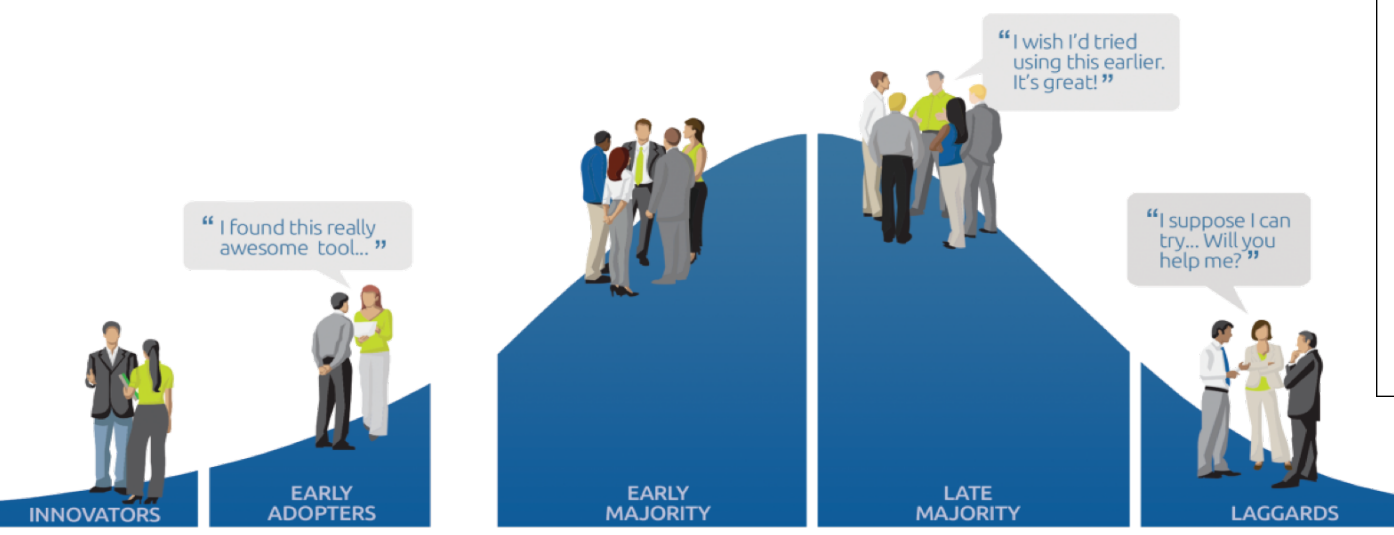

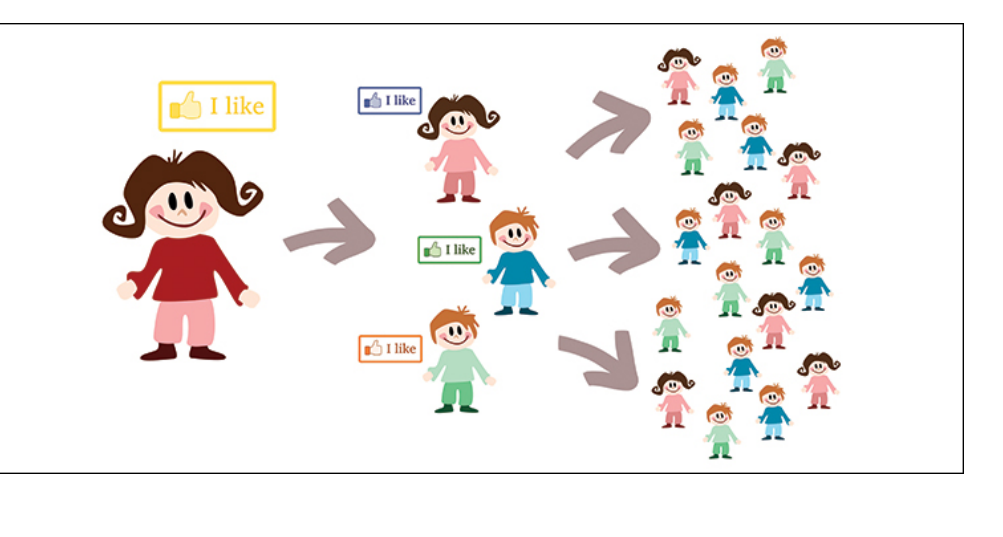

 $\mathbf{F}_{\mathbf{r}_i}$  $(kx)$ s Asin $(2\pi\frac{x}{n}+\delta)$  $f(x,t) = A \sin (h(x - \omega t))$  $2\pi\nu$  = kev  $\mu$ shr 44 ZBK muzemny, 18  $0.45.454$  $7.5 - 7.8$  $\ell$ as  $\theta_0$ C- Jon  $P_8$  +  $65A$ 12.000  $-8946 = 6$  $Pa = 06AI<sub>o</sub>$  $J = 1$  $r = Frain\theta = F$  $V^{k}$ <sub>2</sub> 1 ひょう  $E_3 = 3E_A$  $F_{n,x}$  + $F_{n,x}$   $x = m$  $+ + +$  $\nabla \mathbf{B} = 0$  $1149 - 71 + 4060$ 

How can we model diffusive phenomena?

The framework is based on two hypotheses:

- **1. Compartmentalization**: each individual is classified into distinct states. The simplest classification assumes that an individual can be in one of the states.
- **2. Homogeneous Mixing**: each individual has the same chance of coming into contact with an infected individual.

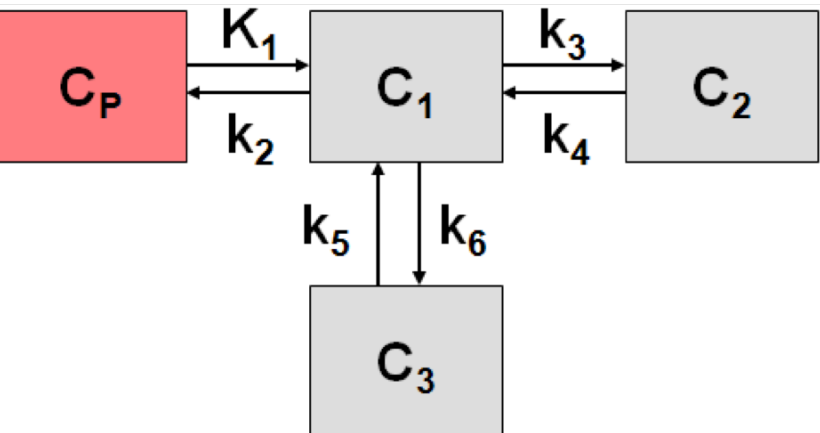

*[1927] W. O. Kermack and Ag McKendrick. A Contribution to the Mathematical Theory of Epidemics*

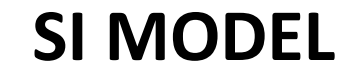

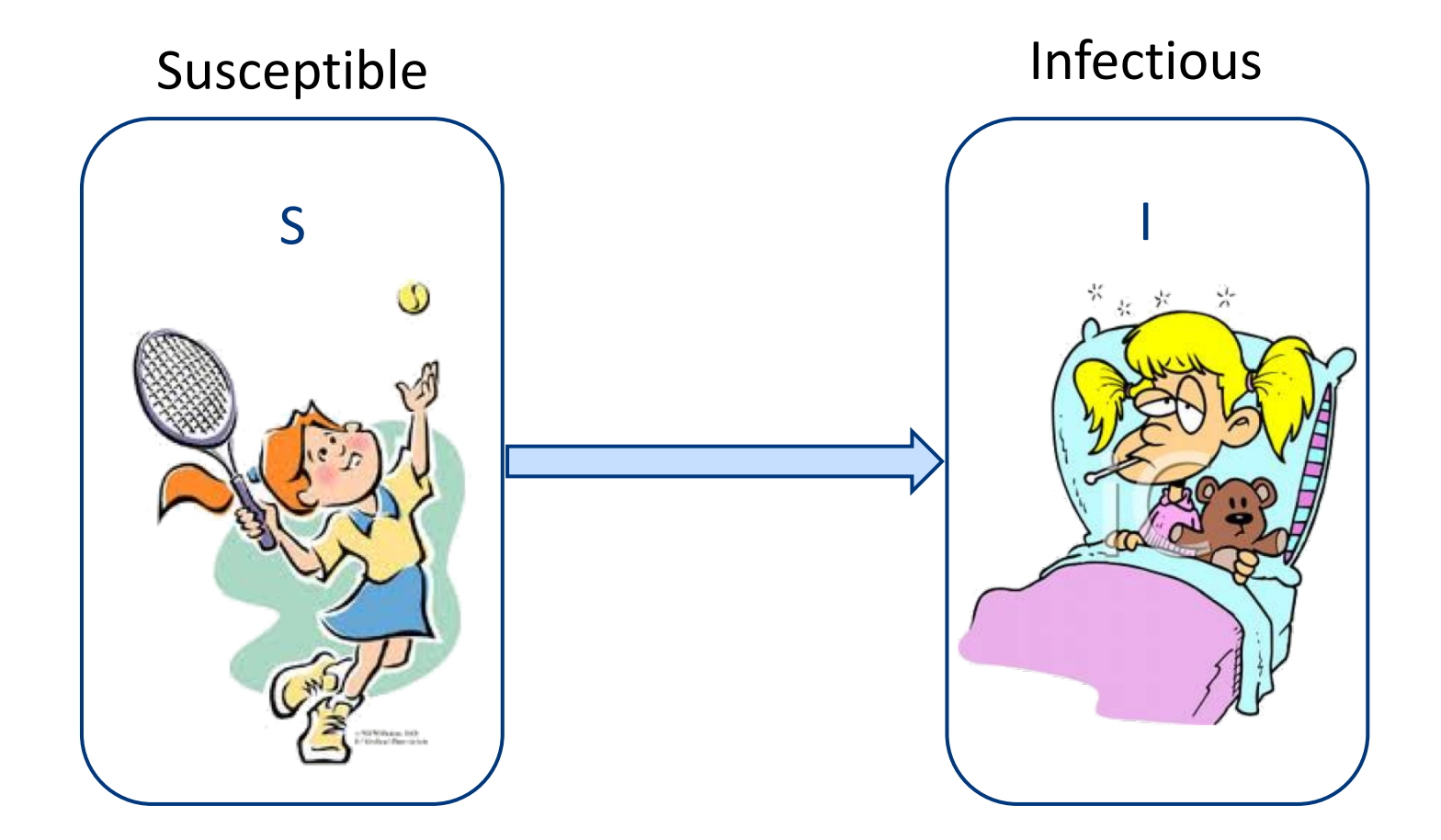

**SIS MODEL**: for common cold

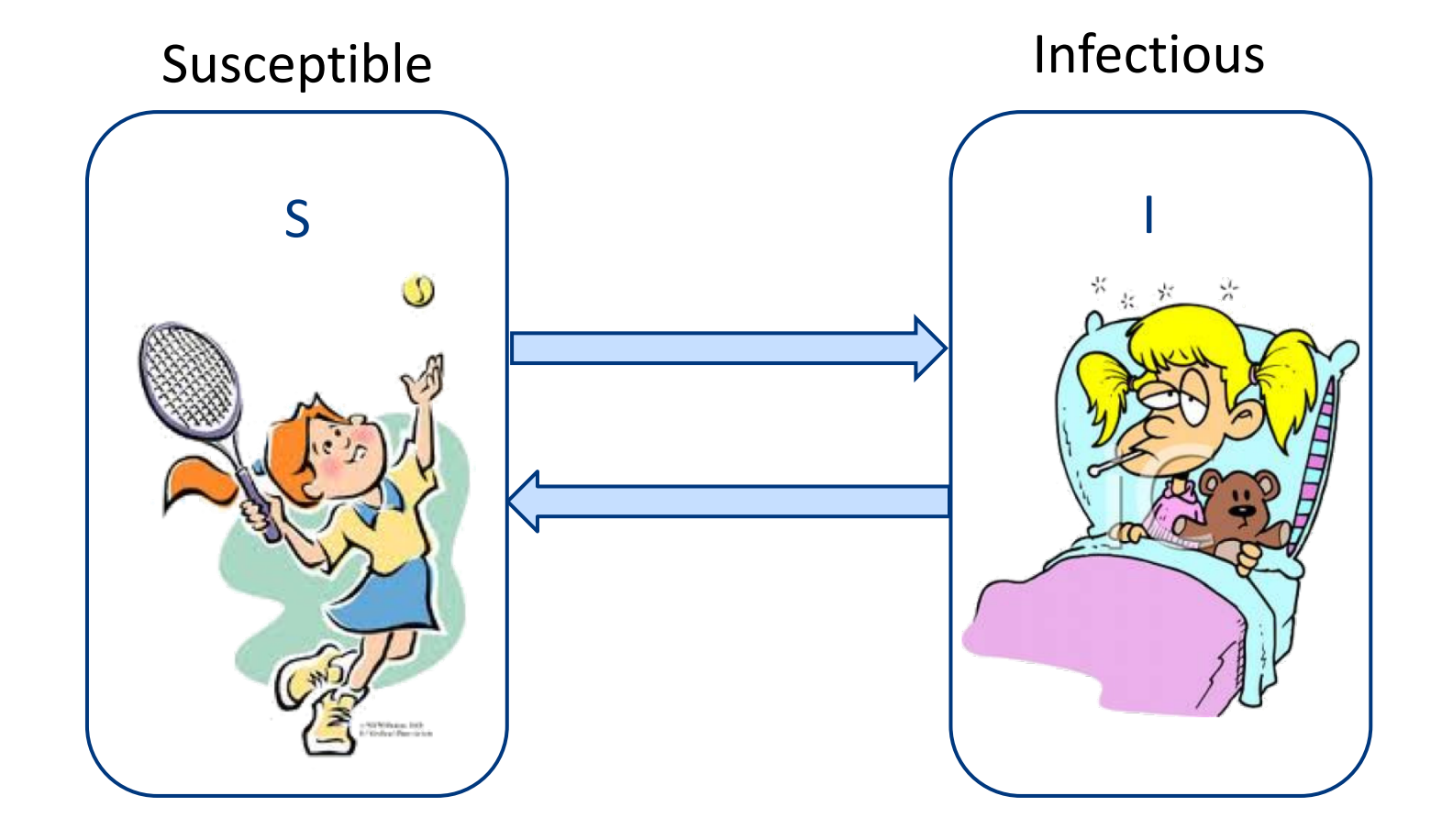

### **SIR MODEL**

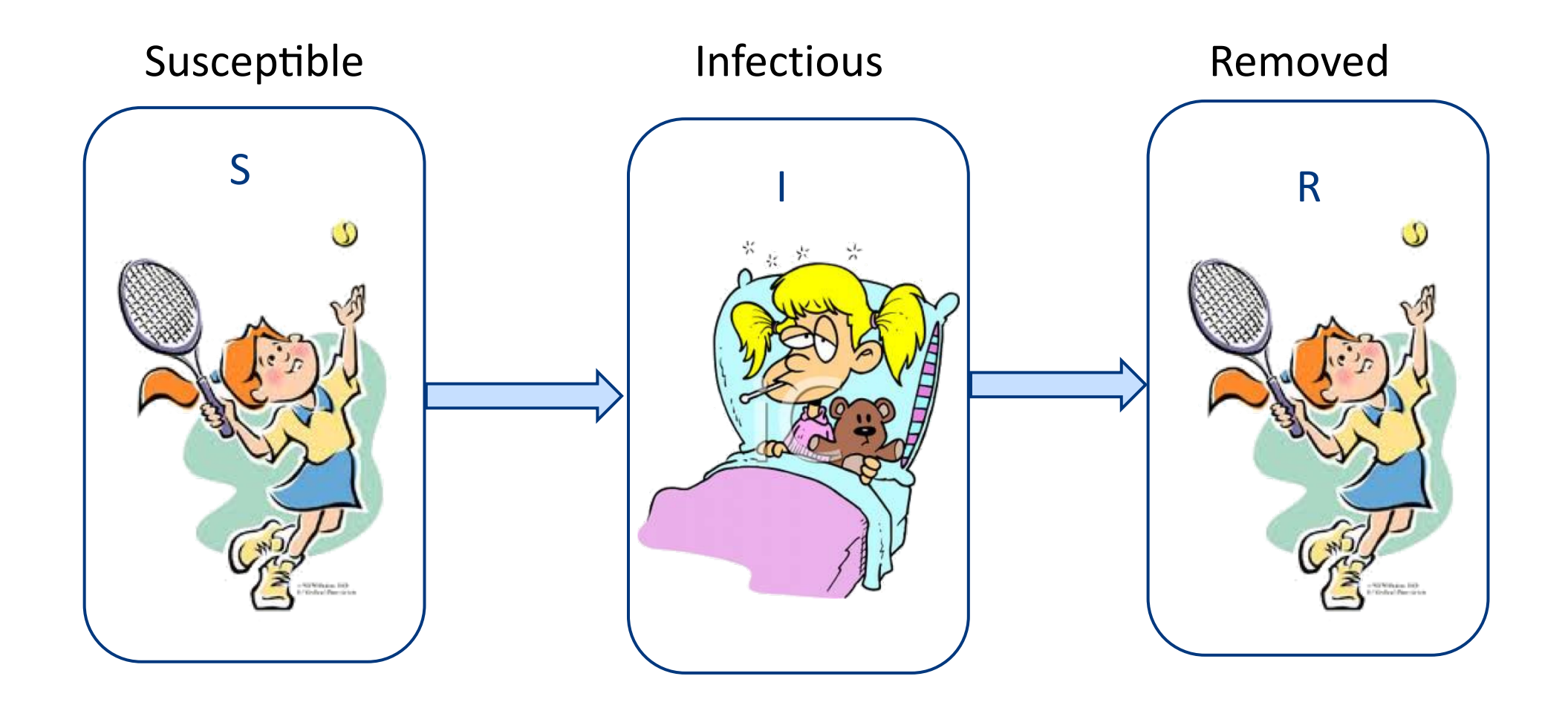

### **It does not take into account:**

- Social structure (i.e., mean field scenario)
- Heterogenous mixing
	- An individual comes into contact only with a restricted set of peers

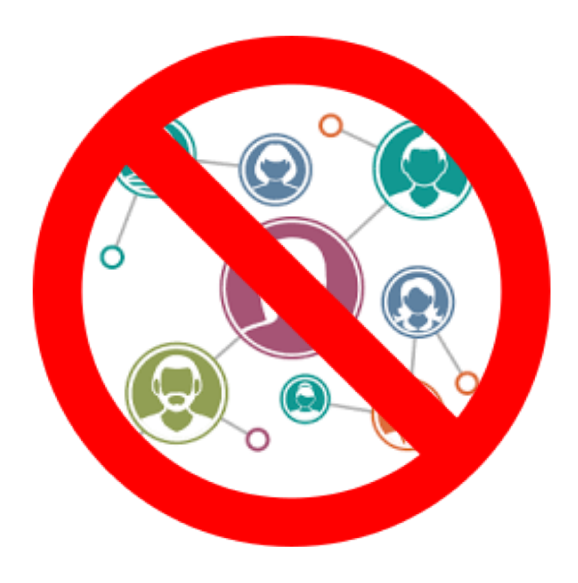

# Threshold Models

[Granovetter, '78]

- Model for:
	- Riots, protests
	- Neighborhoods in cities changing ethnic composition
- Each person i has a threshold  $t_i$
- Node i will adopt the behavior  $\langle \frac{\cdot}{\cdot} \rangle$  at least  $t_i$  other people are adopters:
	- o small t<sub>i</sub>: *early adopter*
	- o large t<sub>i</sub>: *late adopter*

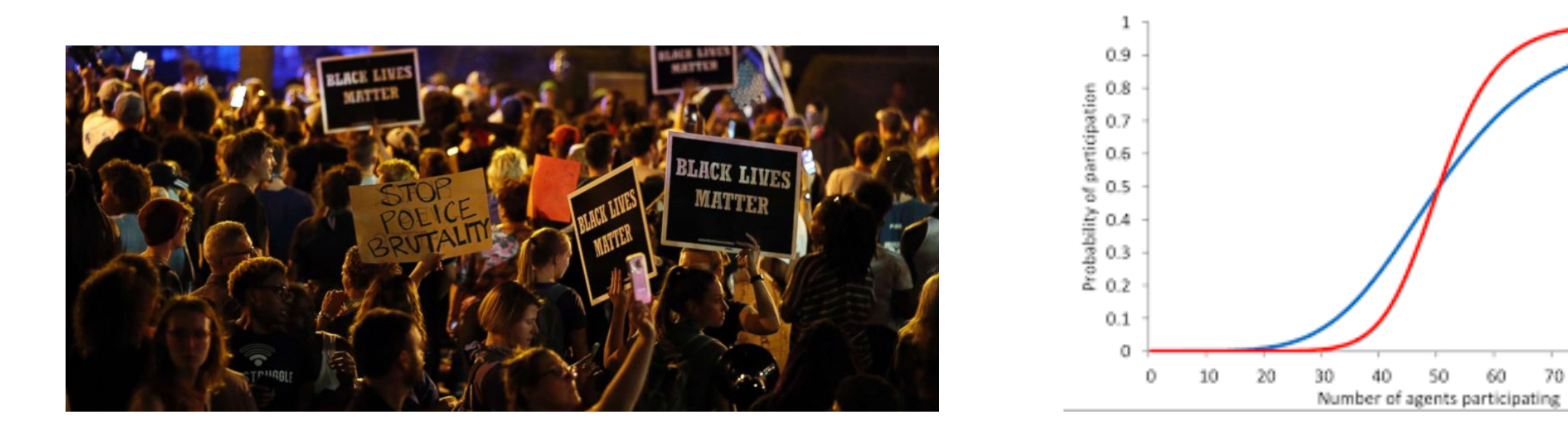

*[1978] M. Granovetter. Threshold models of collective behavior.*

100

# Threshold Model-Limits

[Granovetter, '78]

### **It does not take into account:**

- Social structure (i.e., mean field scenario)
- It matters who the early adopters are, not just how many
- Non monotone behavior dropping out if too many people adopt
- Modeling thresholds:
	- Richer distributions
	- o Deriving thresholds from more basic assumptions

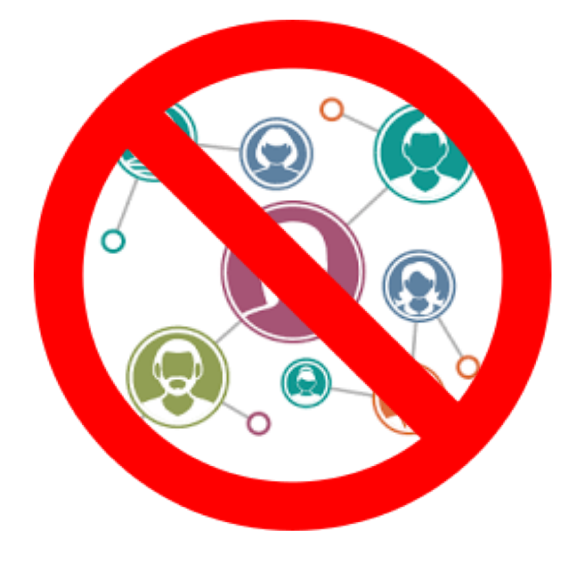

# What about social interactions?

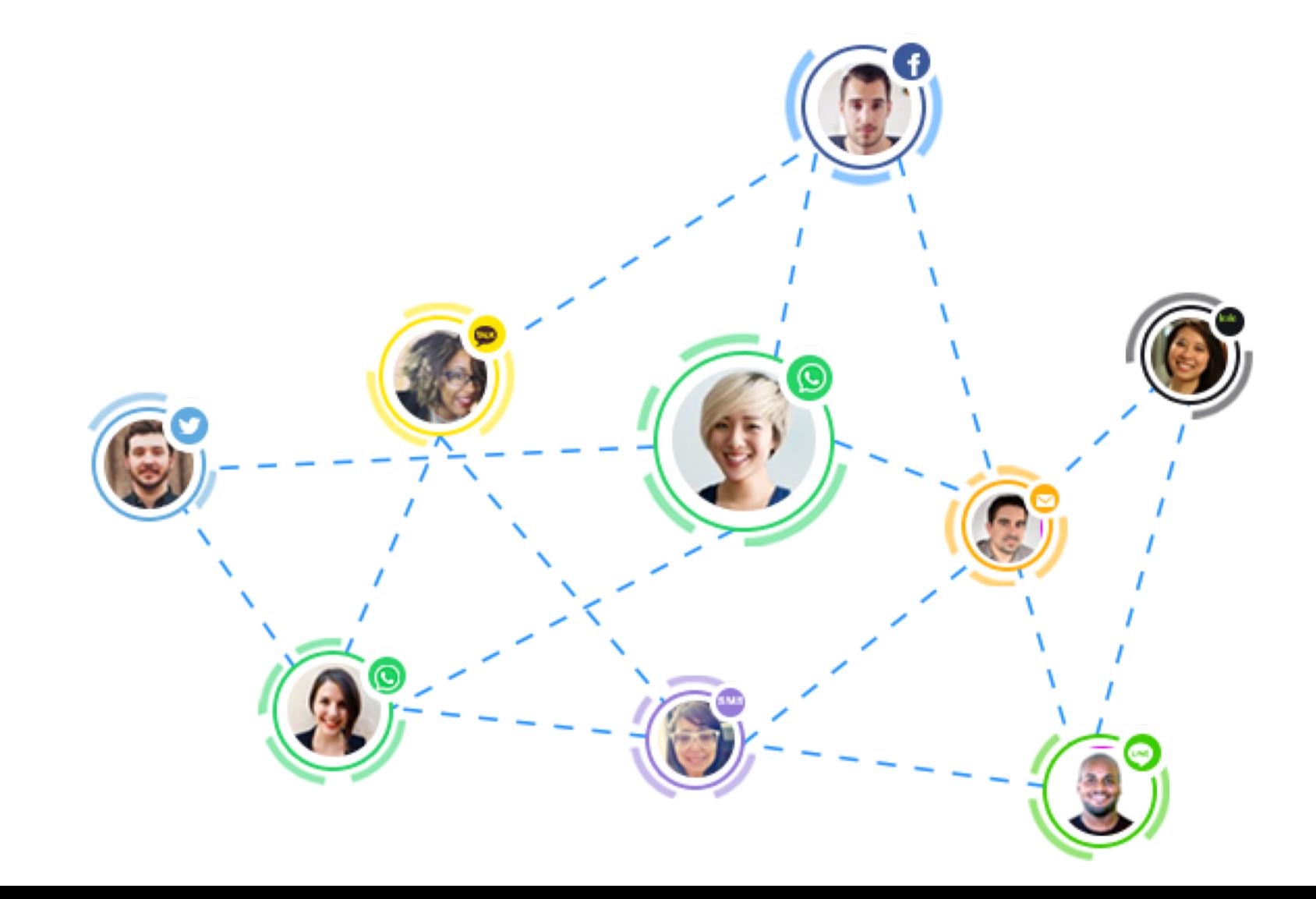

# Intro to: Complex Networks

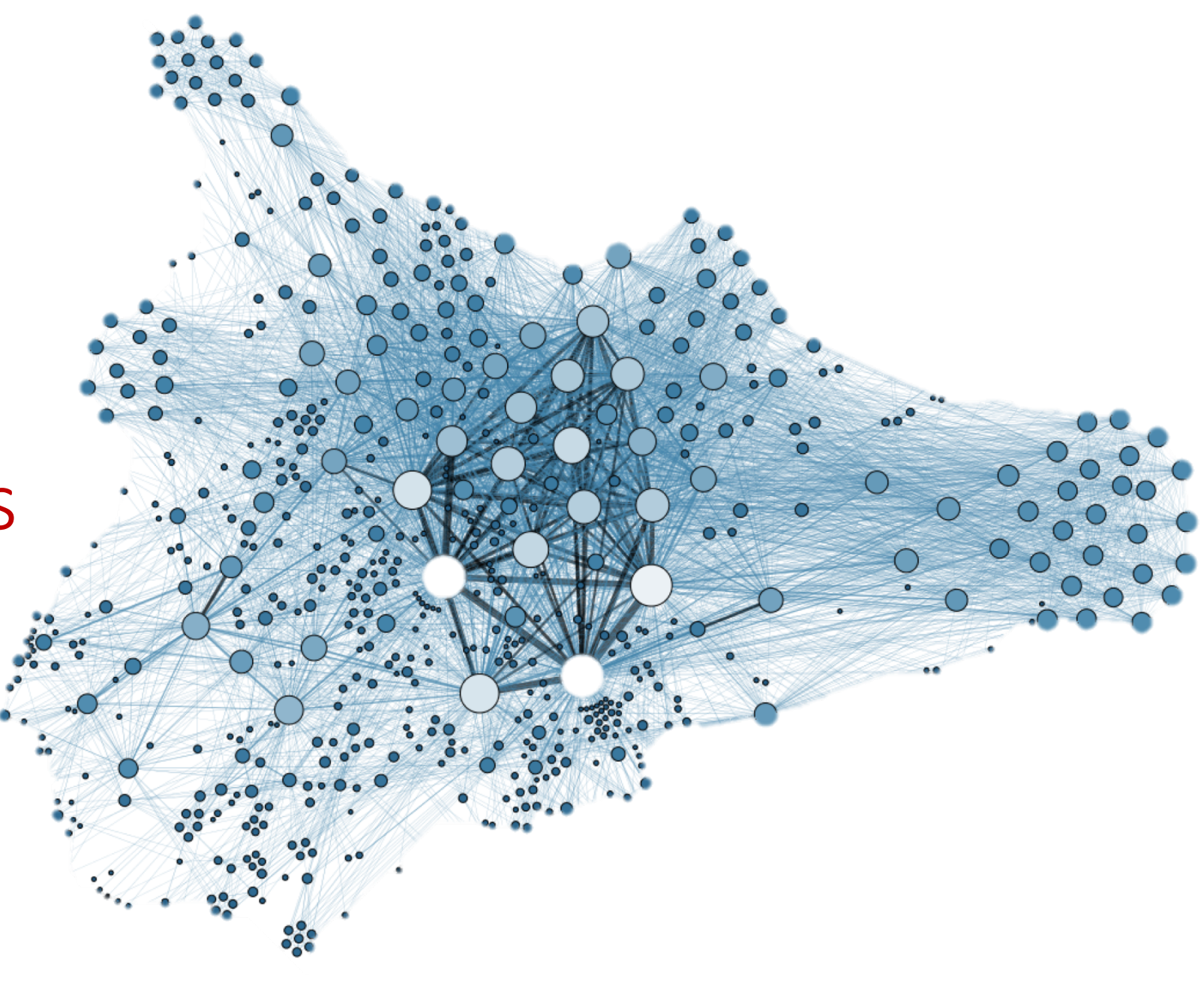

# Complex

[adj., v. kuh m-pleks, kom-pleks; n. kom-pleks] –adjective

#### 1.

### **composed of many interconnected parts**; compound; composite: a complex highway

system.

#### 2.

characterized by a very complicated or involved arrangément of parts, units, etc.: complex machinery.

#### 3.

so complicated or intricate as to be hard to undersťand or deal with: a complex problem.

> *Source: Dictionary.com*

Complexity, a **scientific theory** which asserts that some systems display behavioral phenomena that are completely inexplicable by any conventional analysis of the systems constituent parts. These phenomena, commonly referred to as **emergent behaviour**, seem to occur in many complex systems involving living organisms, such as a stock market or the human brain.

*Source: John L. Casti, Encyclopædia Britannica*

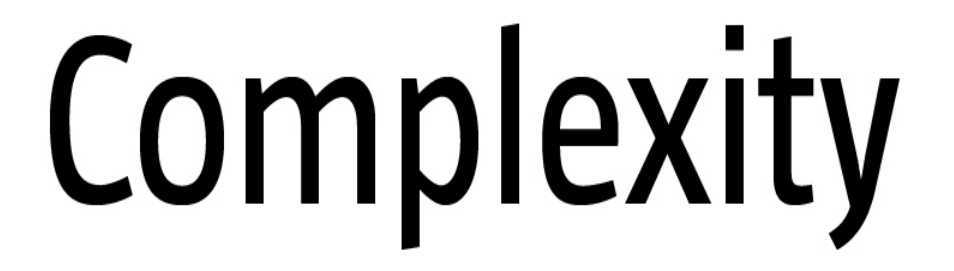

Behind each complex system there is a network, that defines the interactions between the components.

*Keith Shepherd's "Sunday Best. http://baseballart.com/2010/07/shades-of-greatness-a-story-that-needed-to-be-told/*

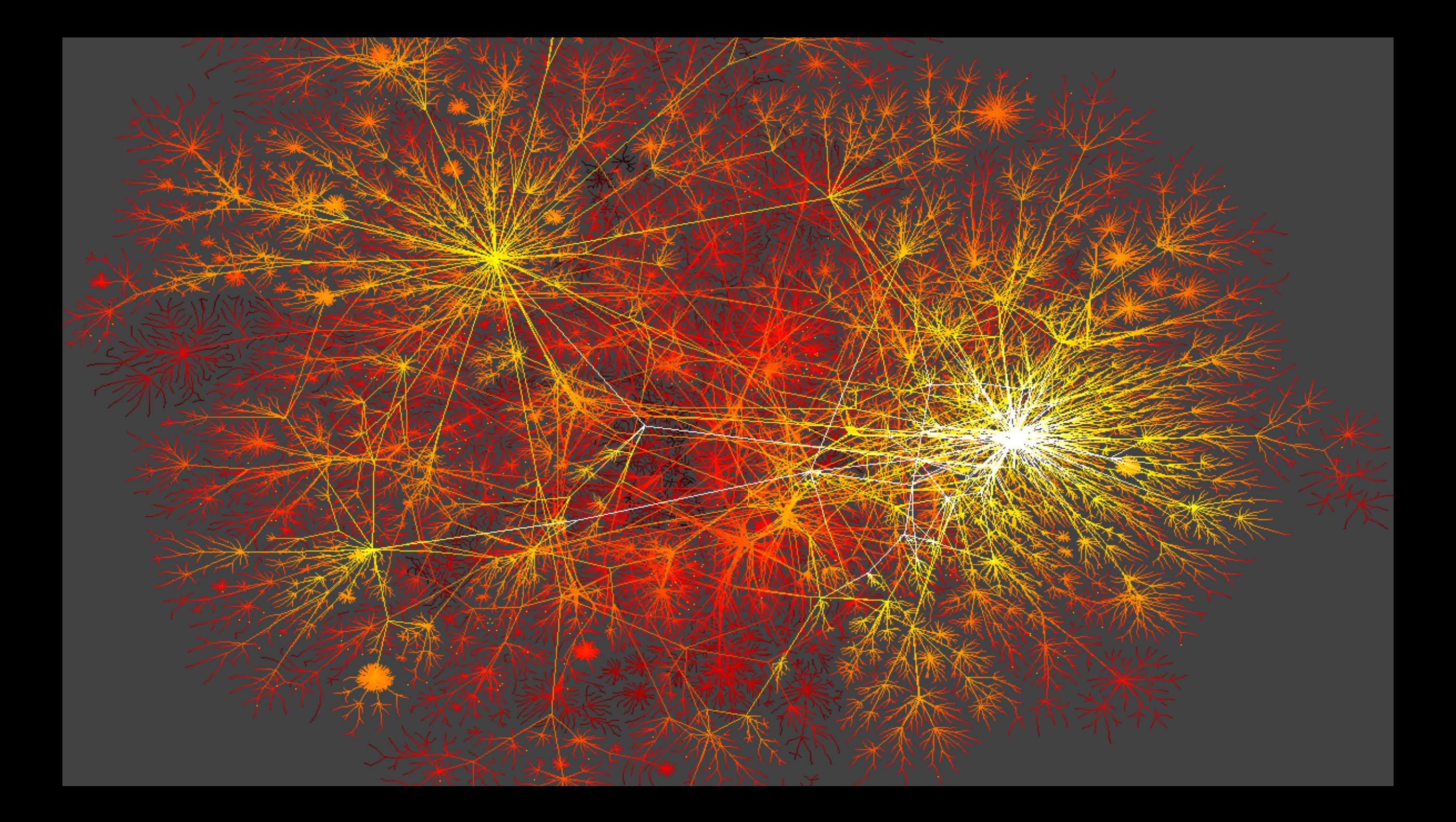

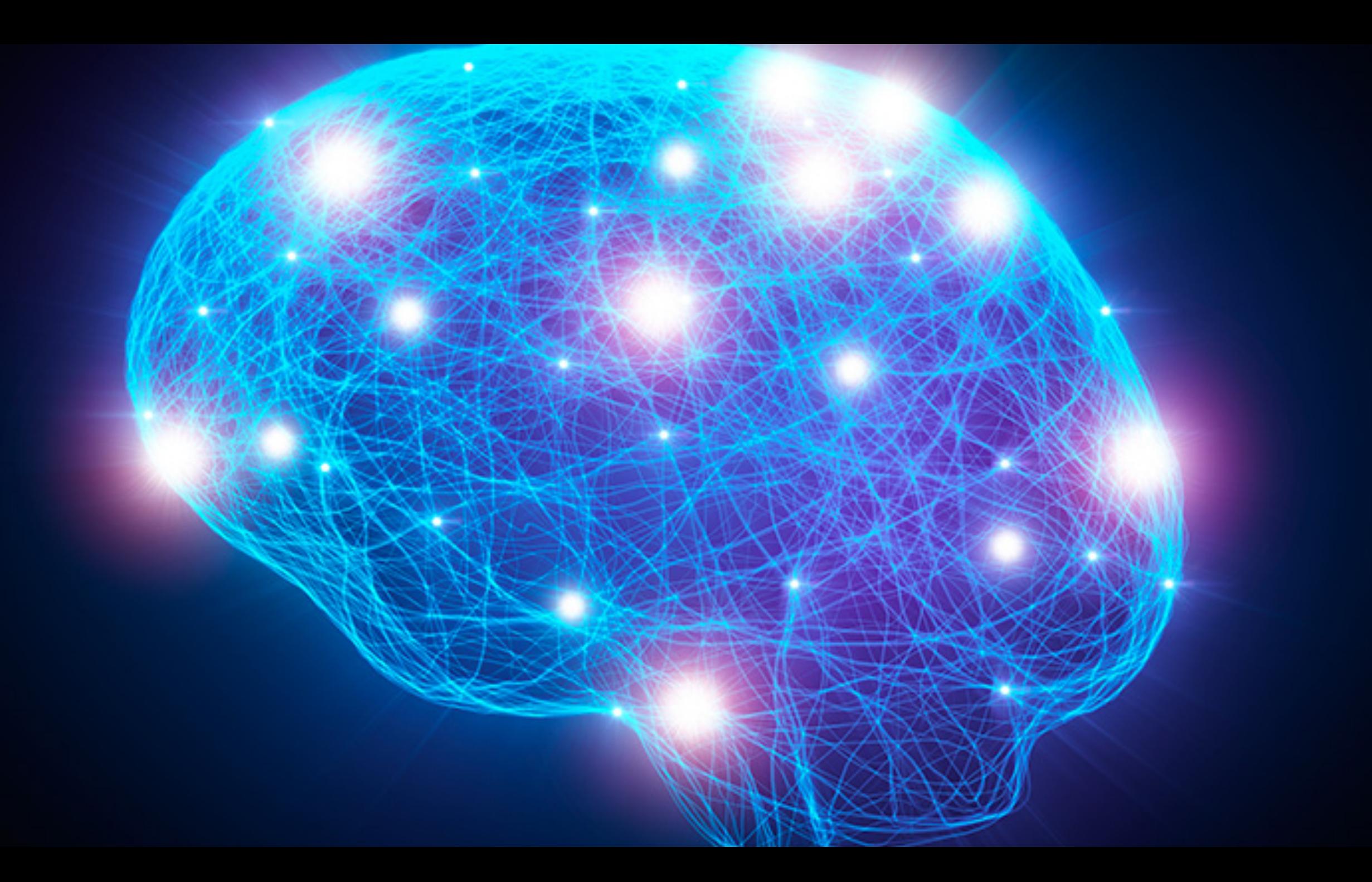

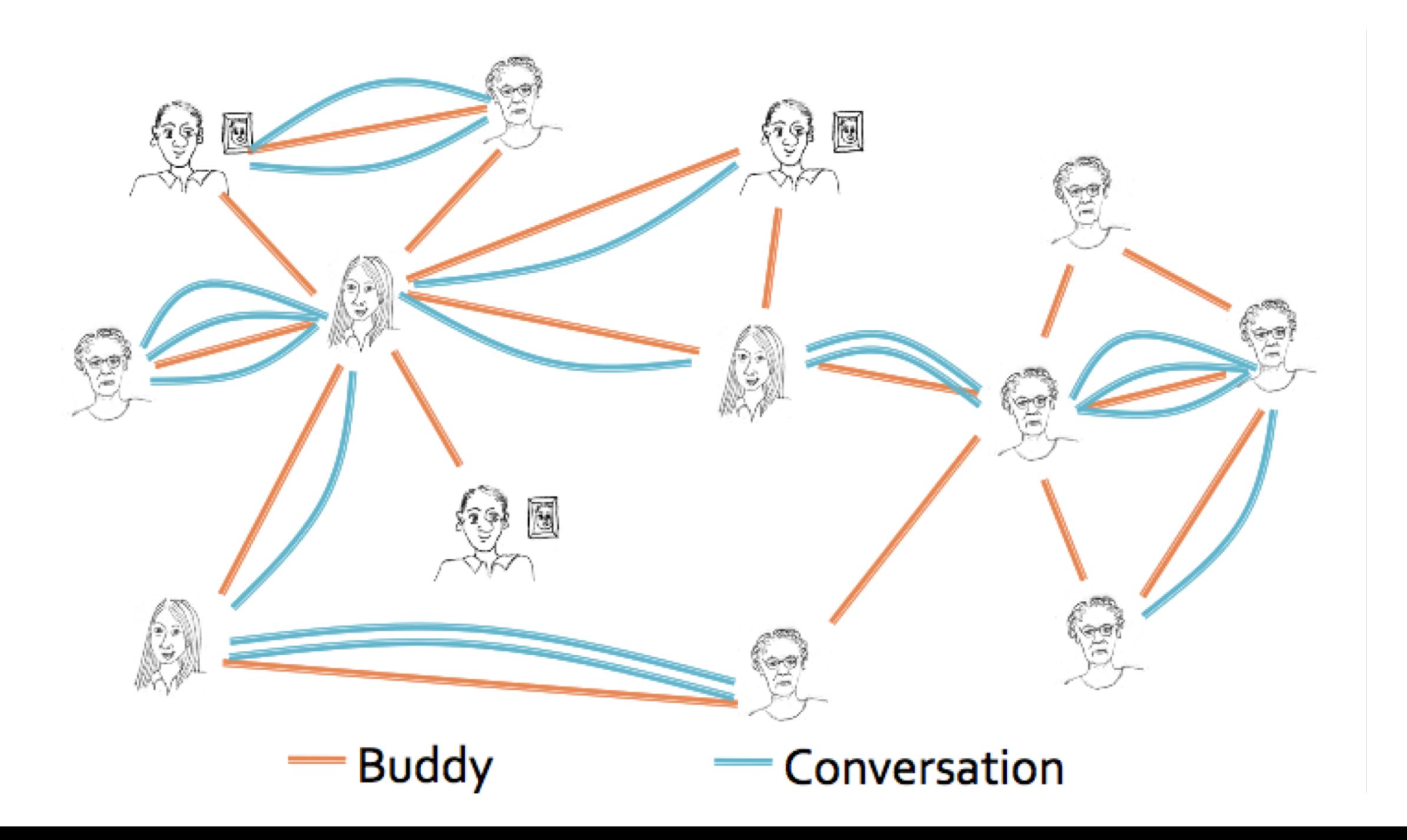

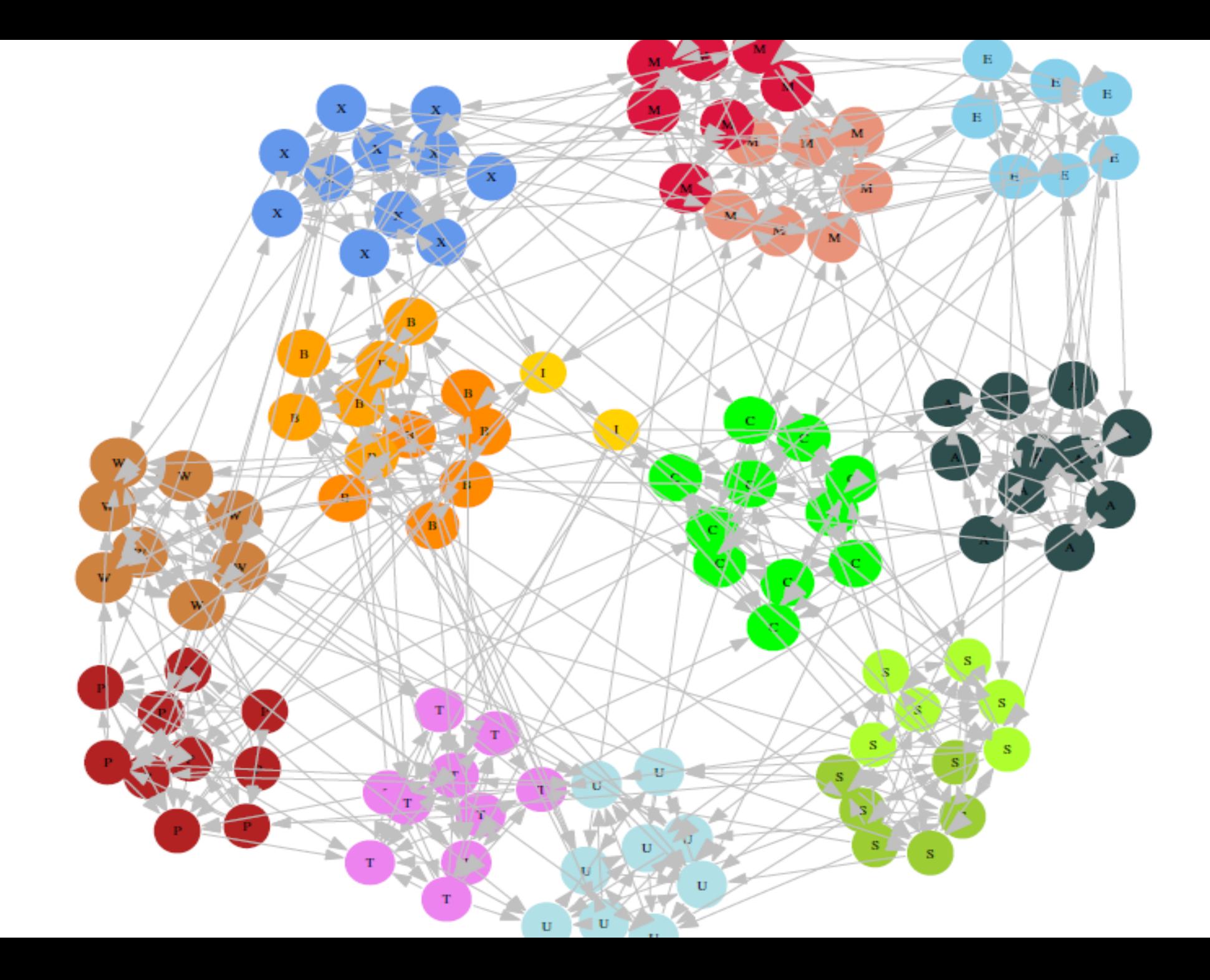

# Networks in a nutshell

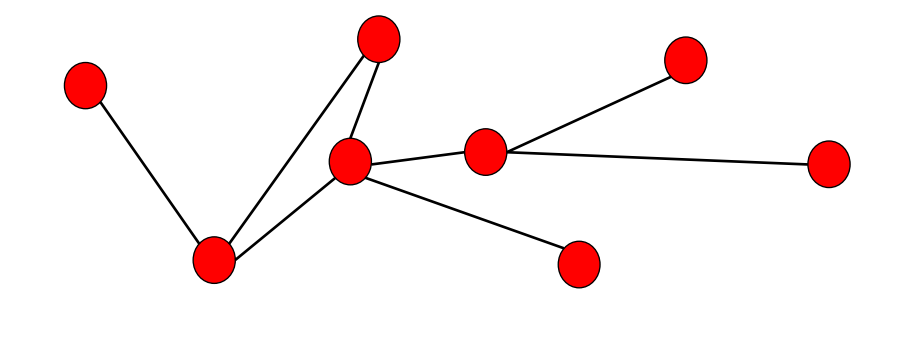

#### Network (graph)

a graph G=(N,L) is composed by a set of nodes, N, connected by links, L.

#### Degree

number of links incident to a given node.

#### Degree distribution

P(k): probability that a randomly chosen vertex has degree k

 $N_k = #$  nodes with degree **k**  $P(k) = N_k / N \rightarrow plot$ 

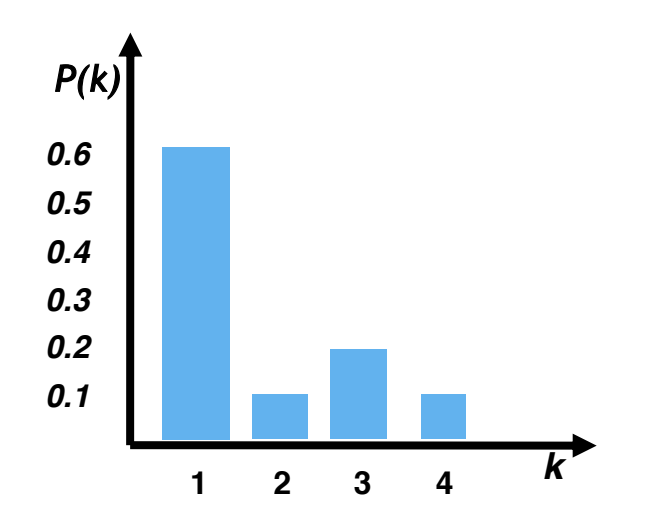

# Networks in a nutshell

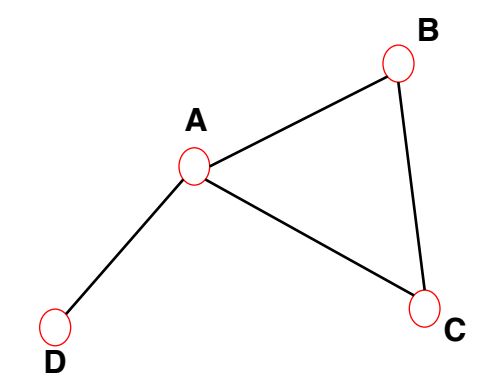

The *distance (shortest path, geodesic path)* between two nodes is defined as the **number of edges along the shortest path connecting them**.

\*If the two nodes are disconnected, the distance is infinity.

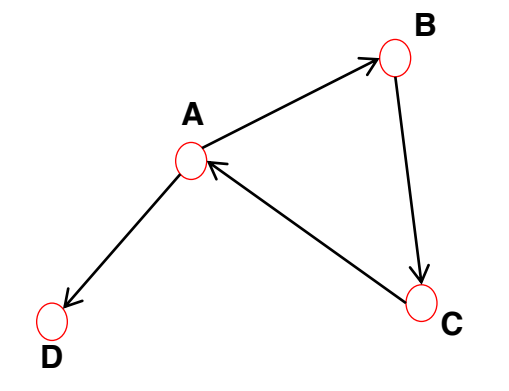

In directed graphs each path needs to follow the direction of the arrows. Thus in a digraph the distance from node A to B (on an AB path) is generally different from the distance from node B to A (on a BCA path).

# Real world Networks properties: Six Degrees of separation…

*"There exist a path of length 6 that connects any 2 nodes in a social graph"*

Stanley Milgram

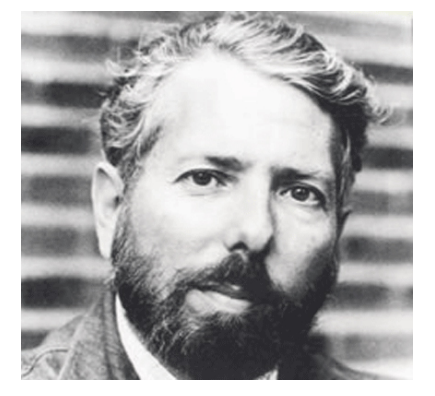

- 160 people in Omaha (Nebraska) & Wichita (Kansas)
- 1 recipient near Boston

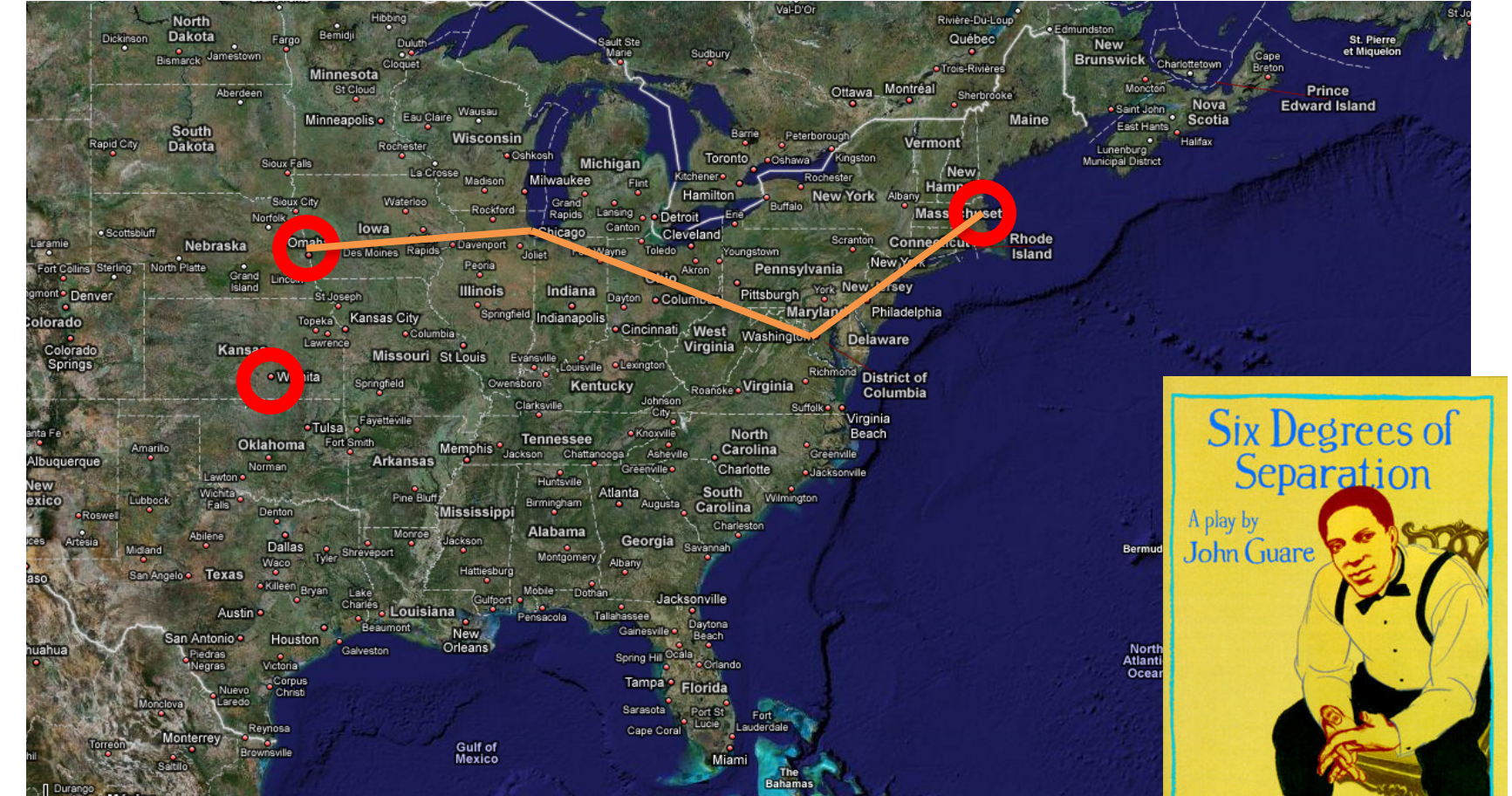

### … became three (and half) in Facebook

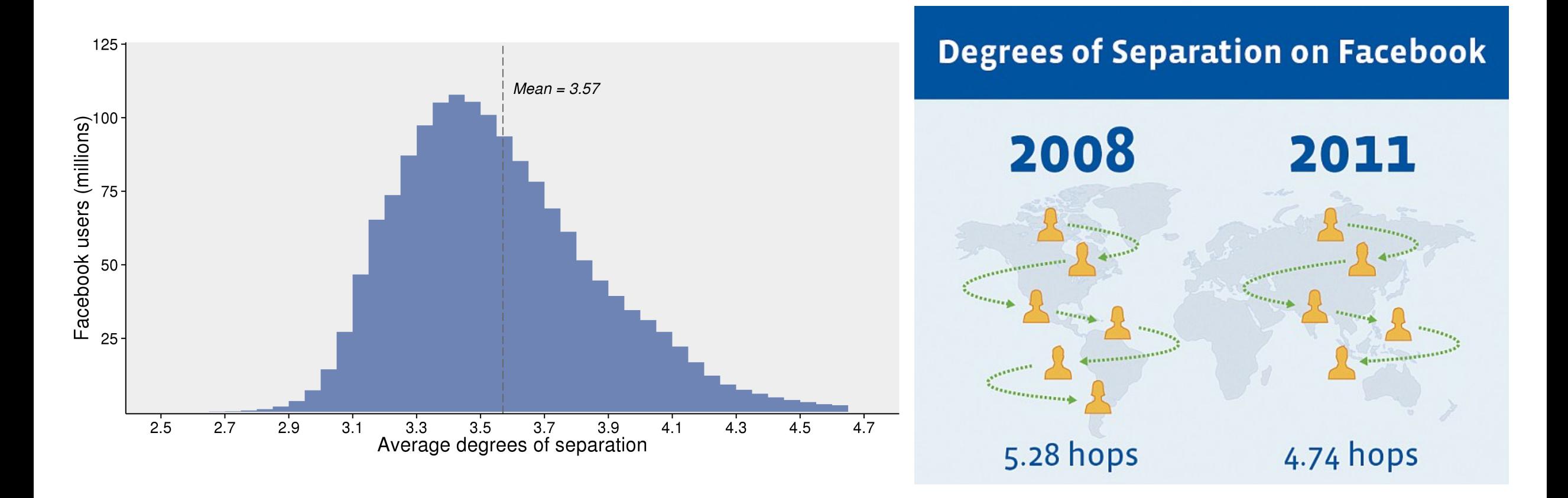

Backstrom, L., Boldi, P., Rosa, M., Ugander, J., & Vigna, S. (2012). [Four degrees of separation](http://arxiv.org/abs/1111.4570). Proceedings of the 4th Annual ACM Web Science Conference, 33-42.

## Real world Networks properties: Networks are Scale-free

*Often the degree distribution follow a power law:* 

- *Presence of few power-nodes (hubs)*
- *Average degree is not a representative indicator*

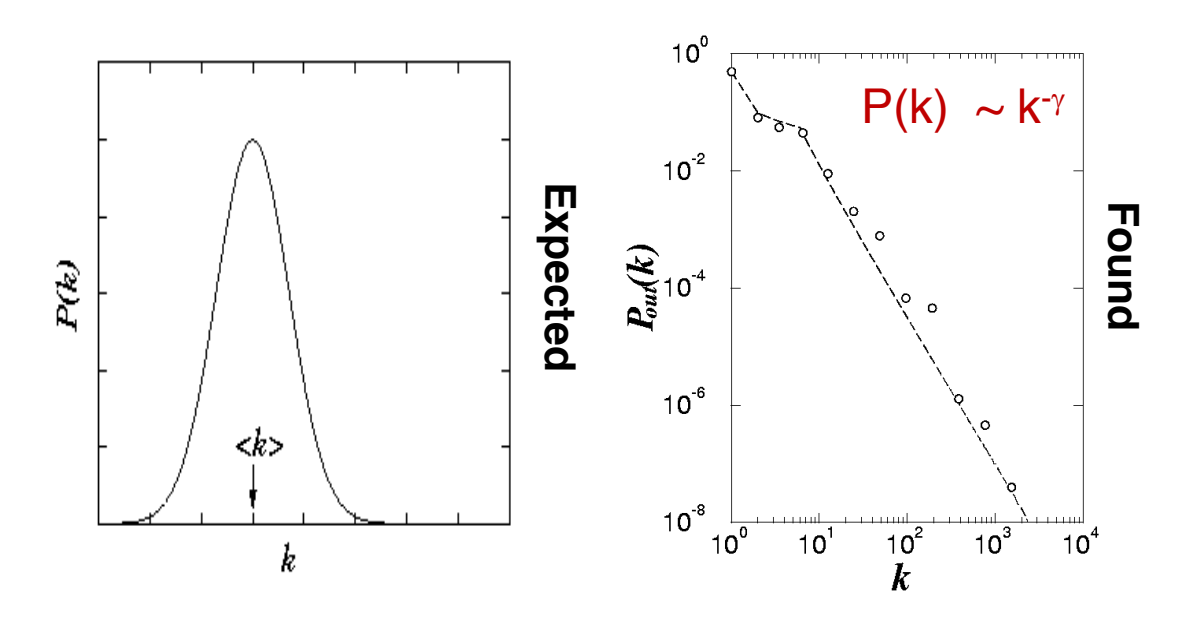

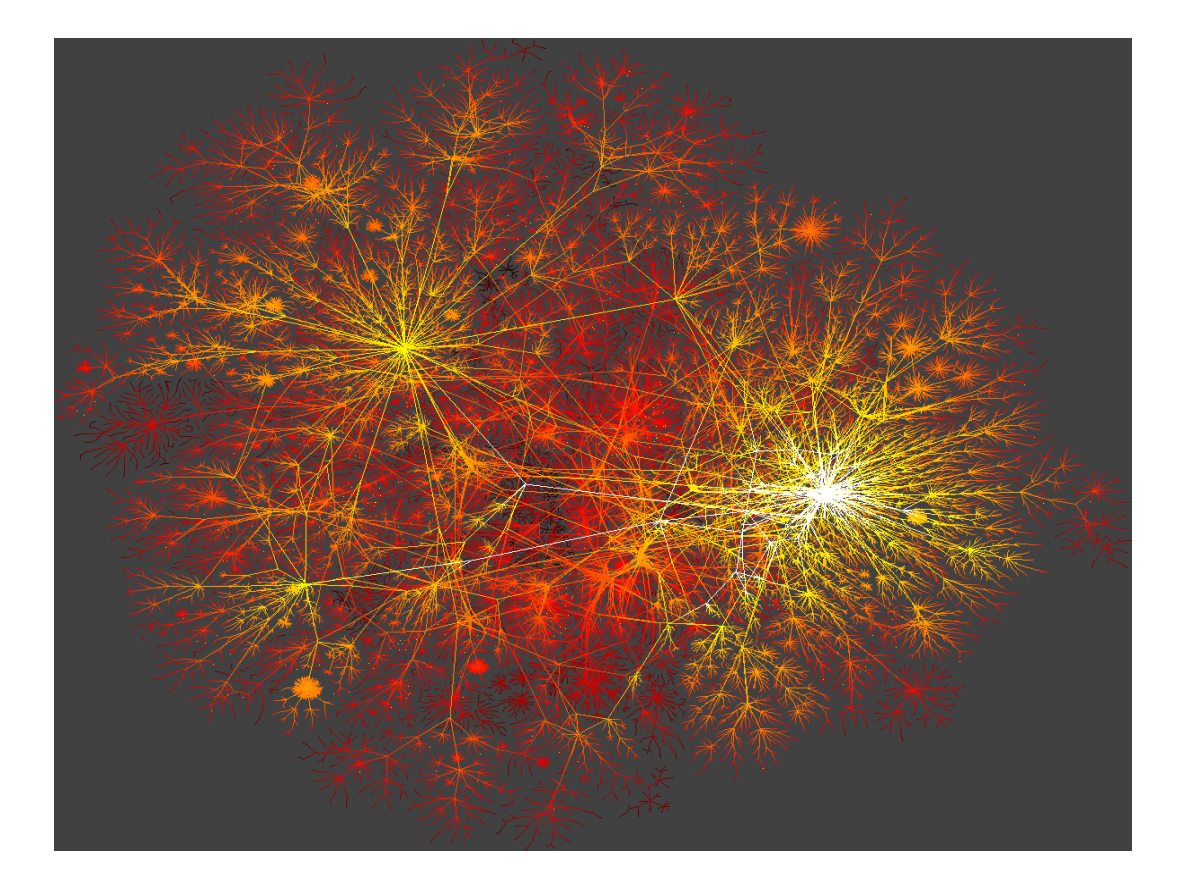

R. Albert, H. Jeong, A-L Barabasi, *Nature*, 401 130 (1999).

# Complex Networks and Diffusive Phenomena

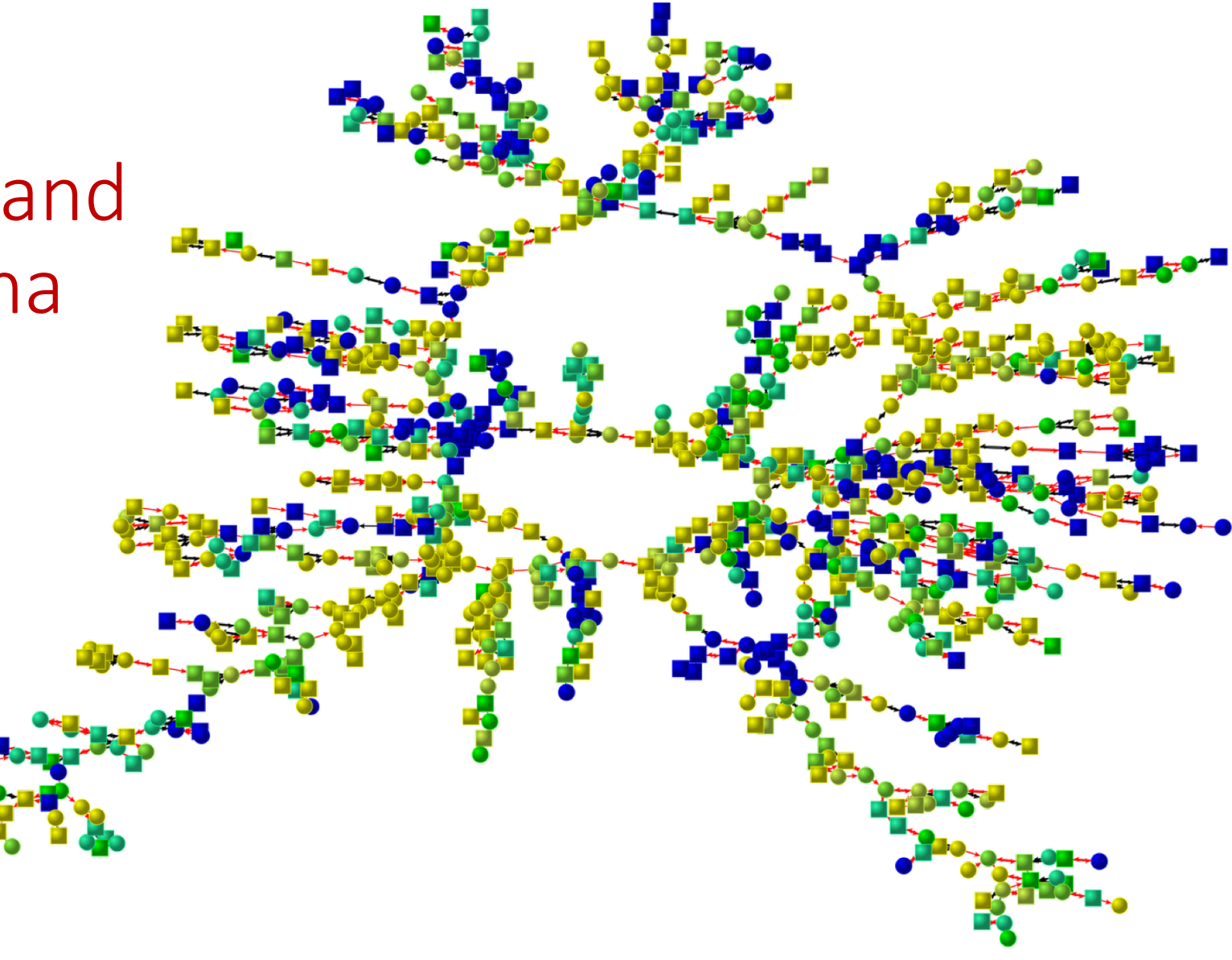

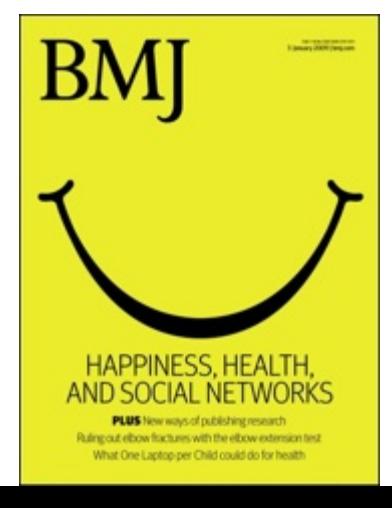

James H. Fowler, Nicholas A. Christakis.

Dynamic Spread of Happiness in a Large Social Network: Longitudinal Analysis Over 20 Years in the Framingham Heart Study British Medical Journal 337 (4 December 2008)

### Breaking down a diffusion process

### Diffusion *requires* network structure!

• It happens only when the carries of the diseases/virus/idea are **connected to each other**.

Diffusive phenomena can modeled by describing:

- *"node statuses"*
- *"transition rules"*

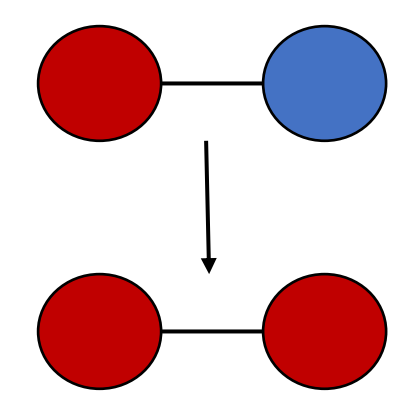

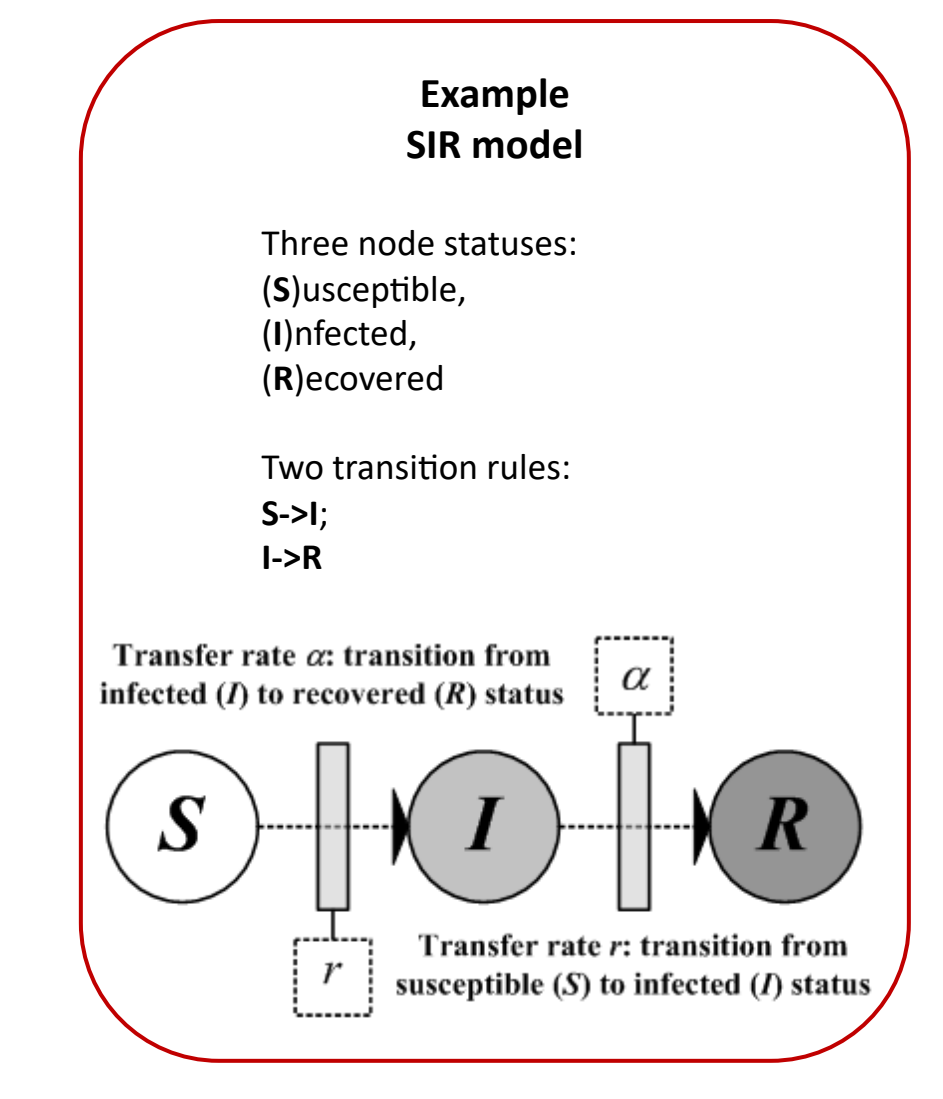

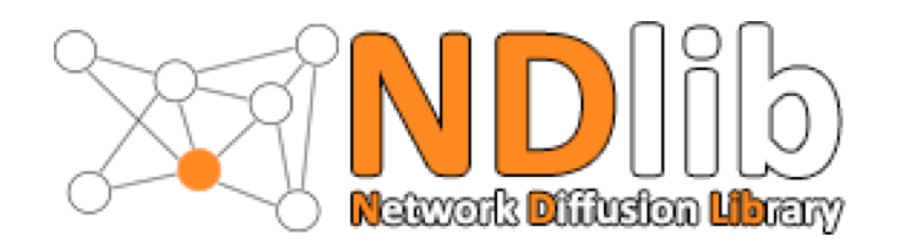

### A Network Diffusion Framework!

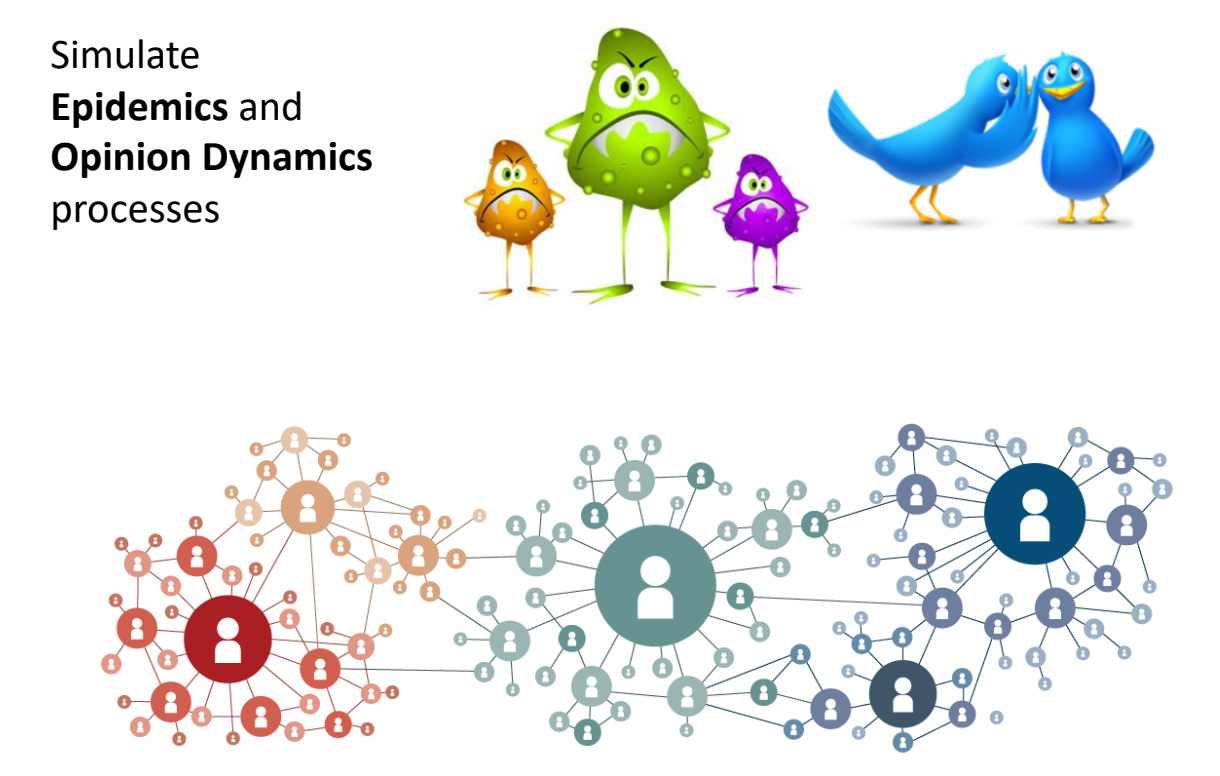

#### Unfolding on top of **complex network** structures

#### **Network Diffusion Library**

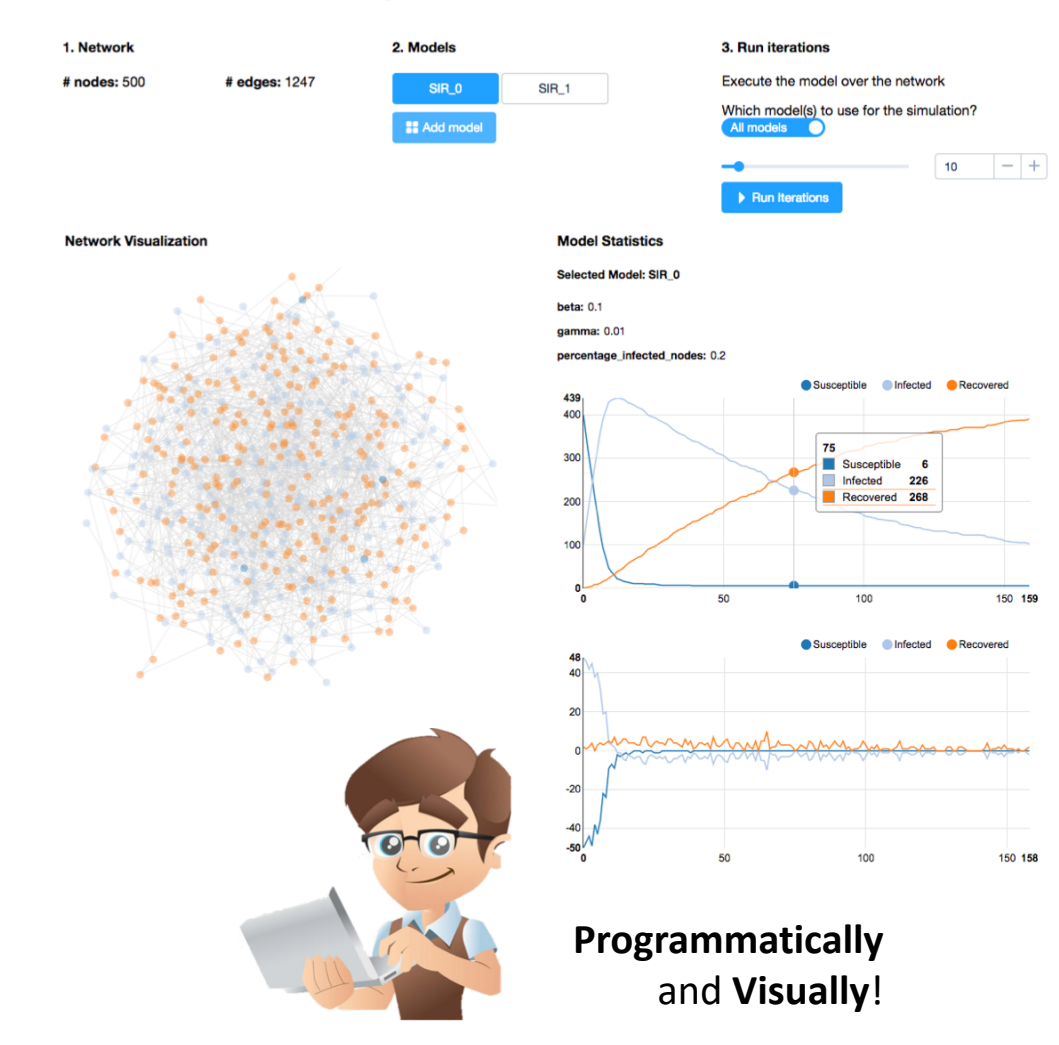

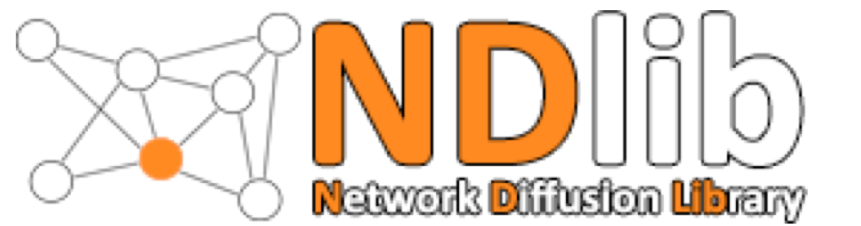

# Available Models

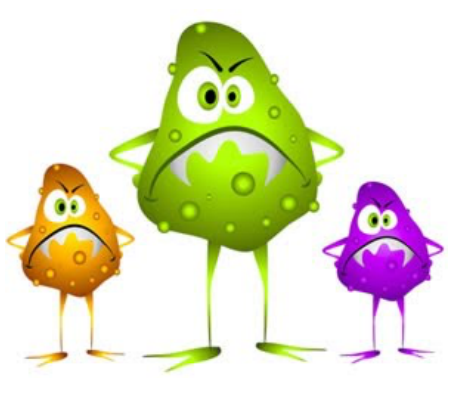

**Epidemics** (11 Models)

- SI / SIS / SIR
- SEIS / SEIR /SWIR
- Threshold / Profile / Profile-Threshold / Threshold-Blocked
- Independent Cascades

### **Opinion Dynamics**

(6 Models)

- Majority Rule
- Voter / Q-Voter
- Sznajd
- Cognitive Opinion Dynamics
- Algorithmic Bias

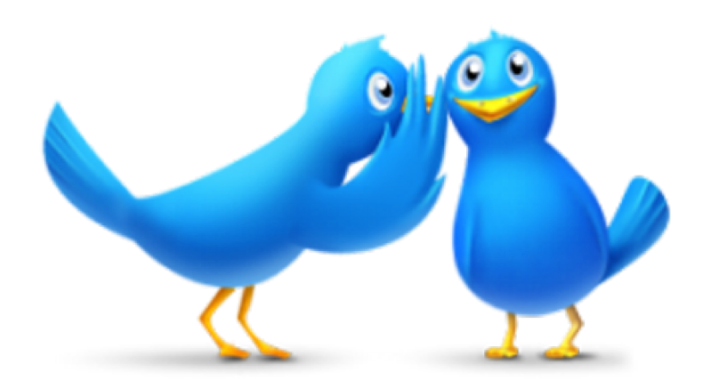

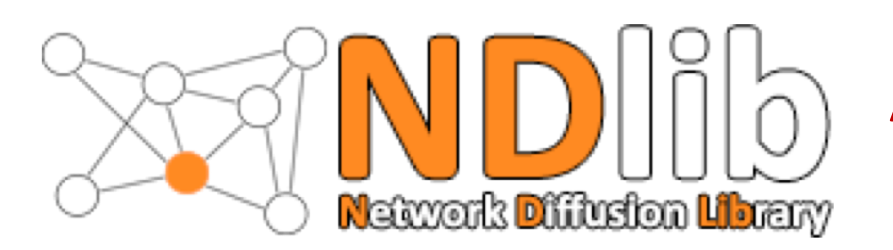

# A single workflow, two type of users!

NDlib provide a common workflow to both programmers and analysts:

#### **Programmers:**

- Unified interface for several diffusion model
- Results Visualization facilities
- I/O standardization
- Extensibility

### **Analysts:**

- Visual (web-based) platform
- Experiment configuration/execution
- Analytics as-a-service

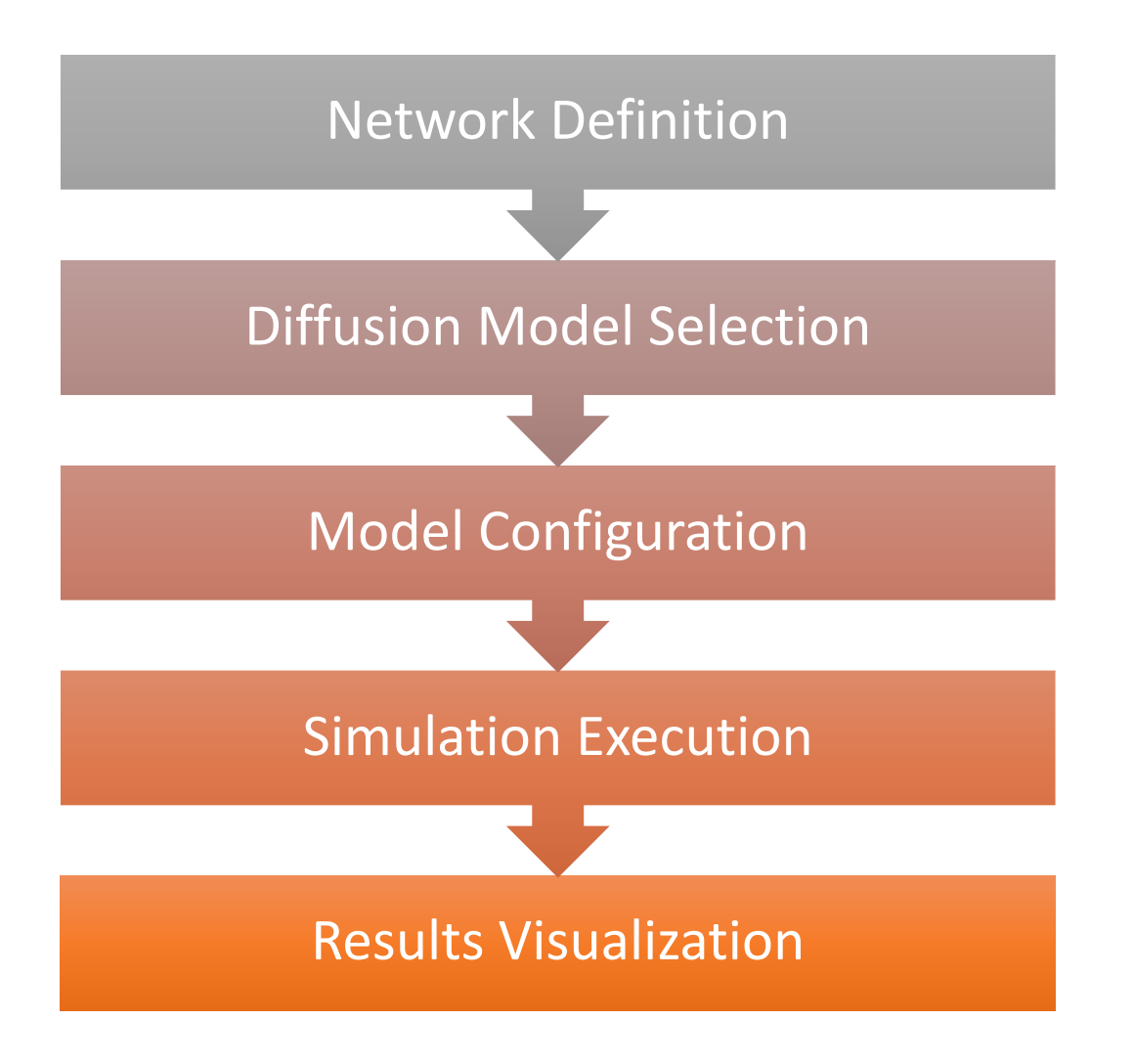

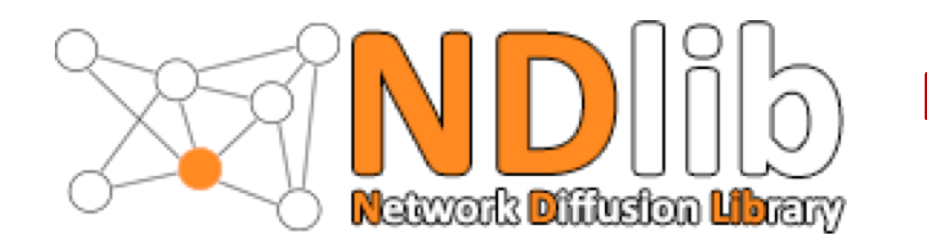

### Programmer: SIR Code Example

### A simple, unified, interface:

- Load the Graph
- Select and configure the model
- Run the simulation

All models follow the same programmatic pattern and produce standardized results

import networkx as nx import ndlib.models.ModelConfig as mc import ndlib.models.epidemics.SIRModel as sir

```
# Network topology
g = nx</math>.<br/>erdos renyi graph(1000, 0.1)
```

```
# Model selection
model = sir.SIRModel(g)
```

```
# Model Configuration
cfg = mc.Gonfiguration()cfg.add_model_parameter('beta', 0.01)
cfg.add model parameter('gamma', 0.005)
cfg.add_model_parameter("percentage_infected", 0.05)
model.set_initial_status(cfg)
```

```
# Simulation execution
iterations = model.iteration_bunch(200)
```
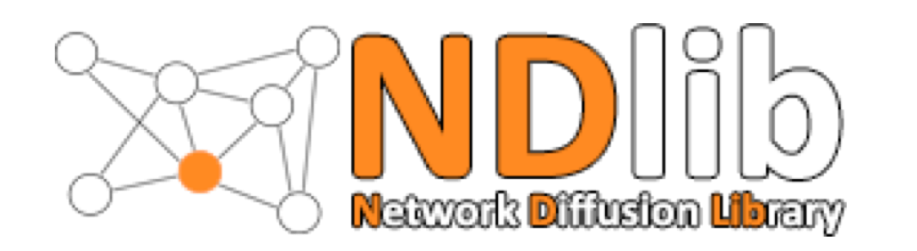

# Programmer:

### Visual Analysis

NDlib implements visualization facilities

### **Base Viz**

- Diffusion Trends
- Prevelence

### **Advanced Viz**

- Compare Models
- Multiple Run

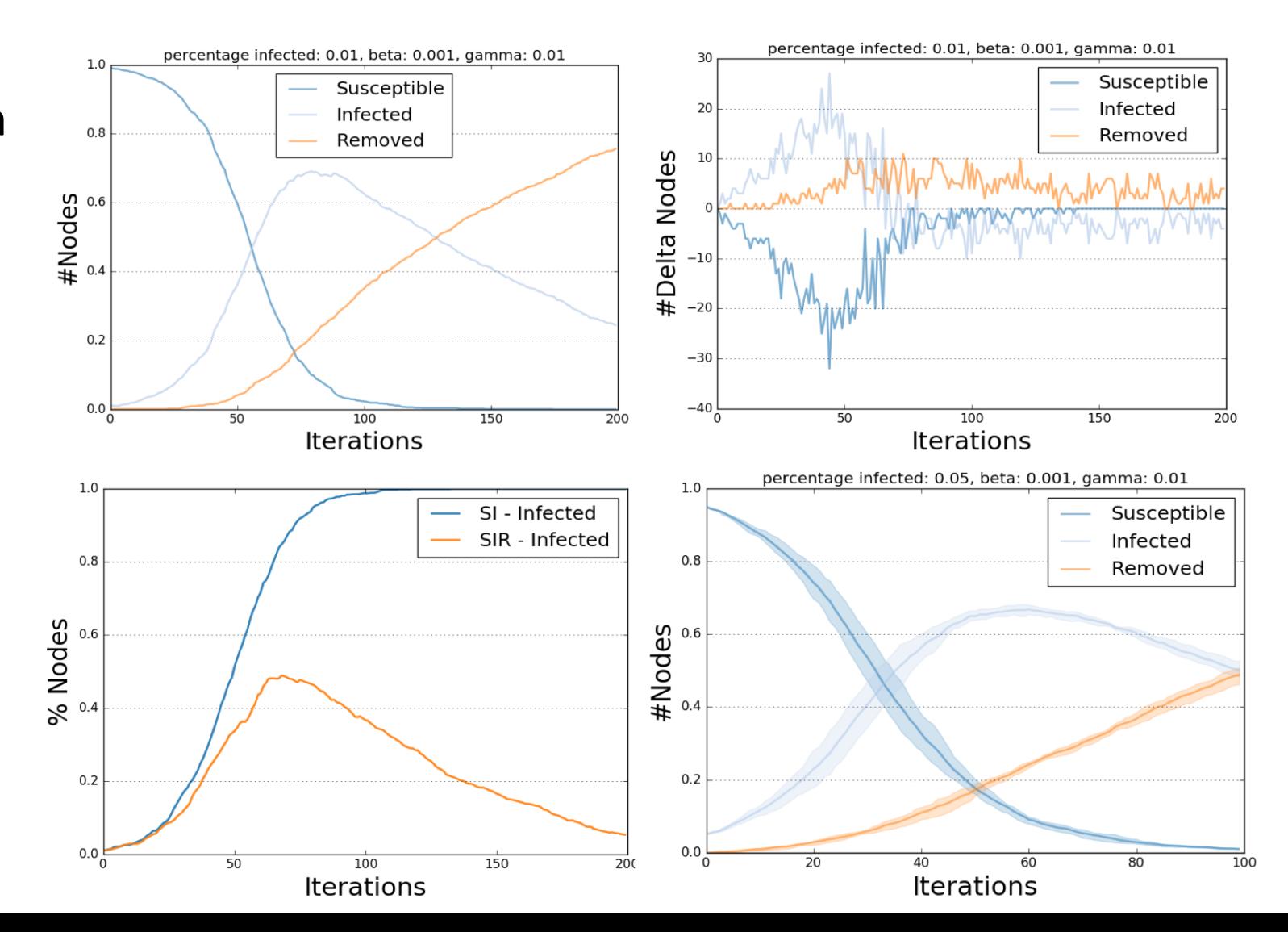

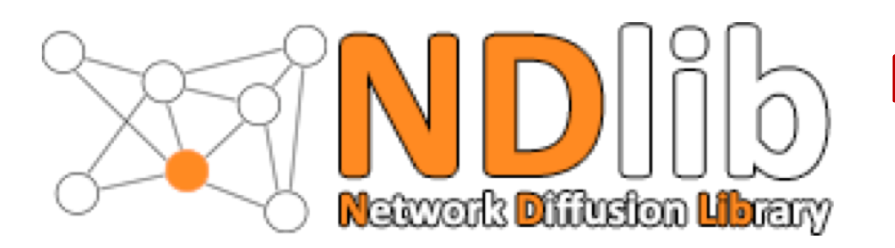

Programmer:

Remote Experiments

### NDlib offers a **remote experiment server** that, using a REST-full API, allows to:

- Create Ndlib experiments
- Configure them
- Execute them remotely

### NDlib-REST aims to:

- 1. Decouple experiment definition/execution
- 2. Increase scalability

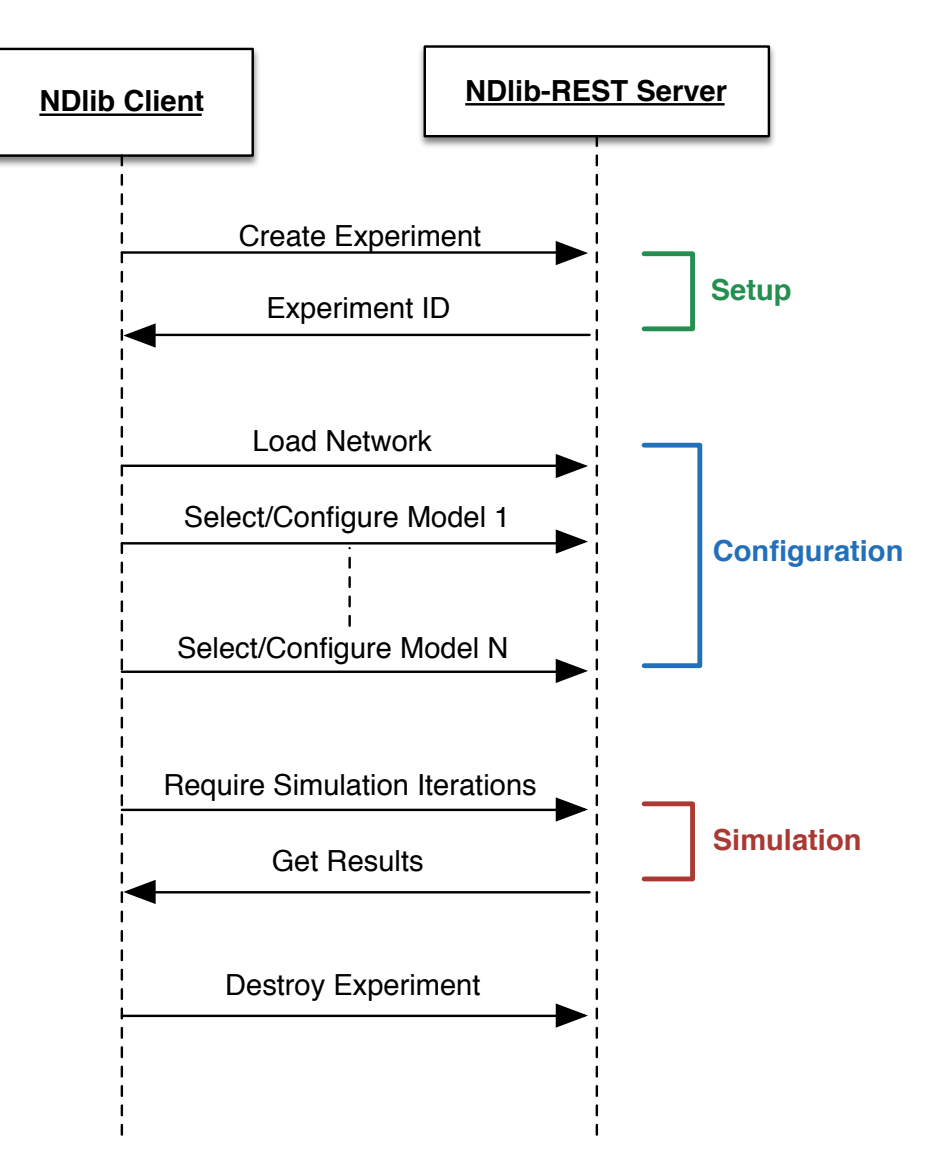

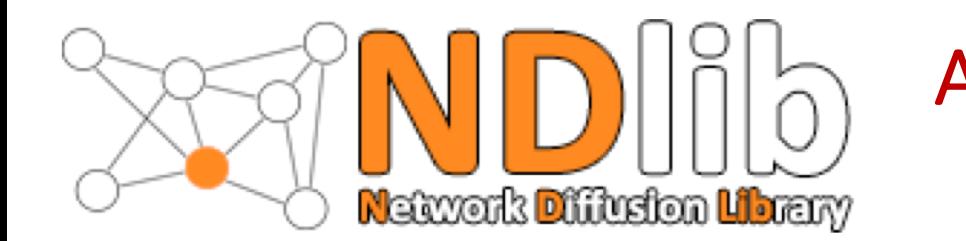

### Analyst: Visual Simulation

#### **Network Diffusion Library**

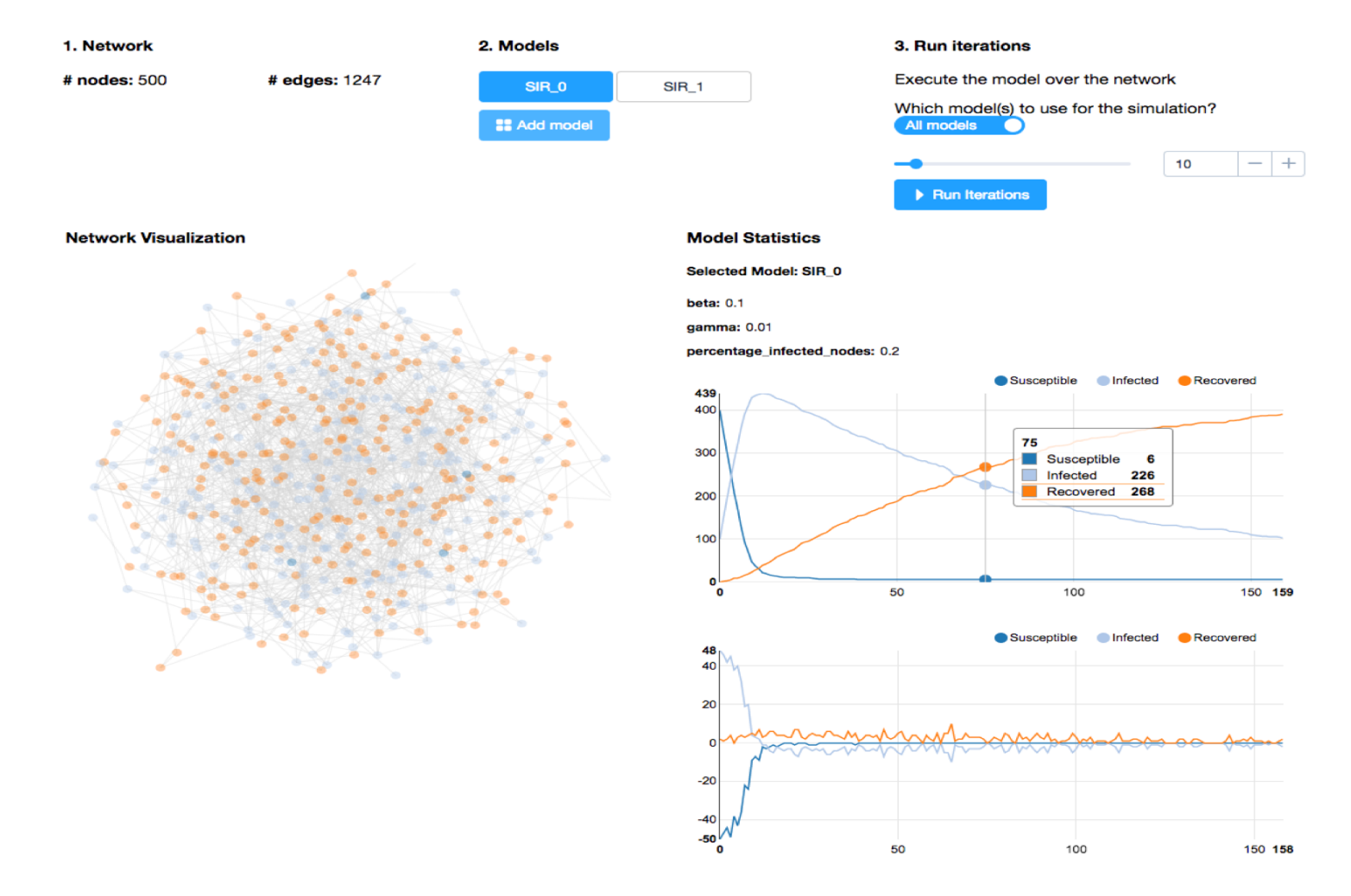

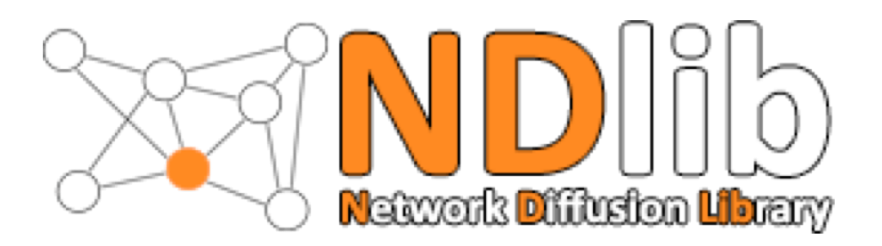

### Ndlib 4.0: Advanced Features

### **Composite model definition**

• Design diffusive models defining their transition rules as *trees* of atomic actions (compartments)

#### **Support for Dynamic Network models**

• Integration with DyNetX (ad-hoc library by CNR-UNIPI)

#### **NDQL: Network Diffusion Query Language**

• High-level query language for defining diffusion processes

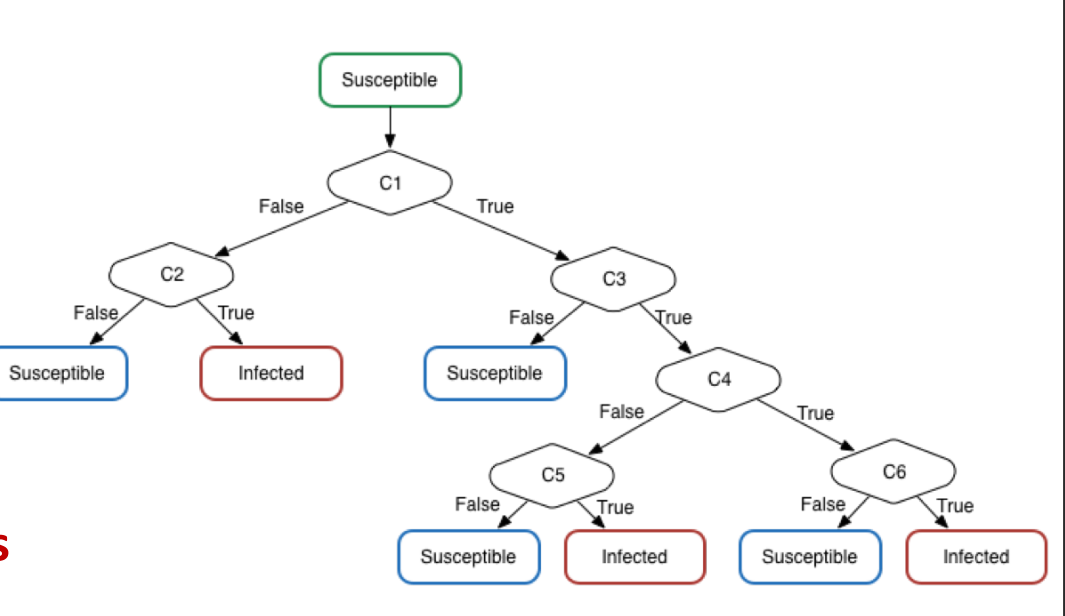

# $t = 1$  $t=2$ D E.

CREATE\_NETWORK g1 TYPE erdos\_renyi\_graph PARAM n 300 PARAM p 0.1

MODEL SI

STATUS Susceptible **STATUS Infected** 

# Compartment definitions

COMPARTMENT c1 **TYPE NodeStochastic** PARAM rate 0.1 **TRIGGER Infected** 

# Rule definitions

**RULE** FROM Susceptible TO Infected USING c1

# Model configuration

INITIALIZE SET Infected 0.1

EXECUTE SI ON g1 FOR 100

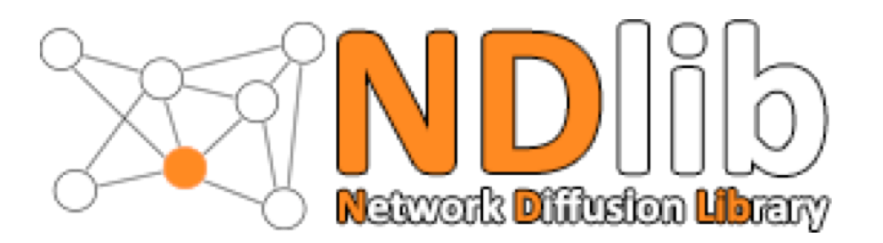

### State of art competitors analysis

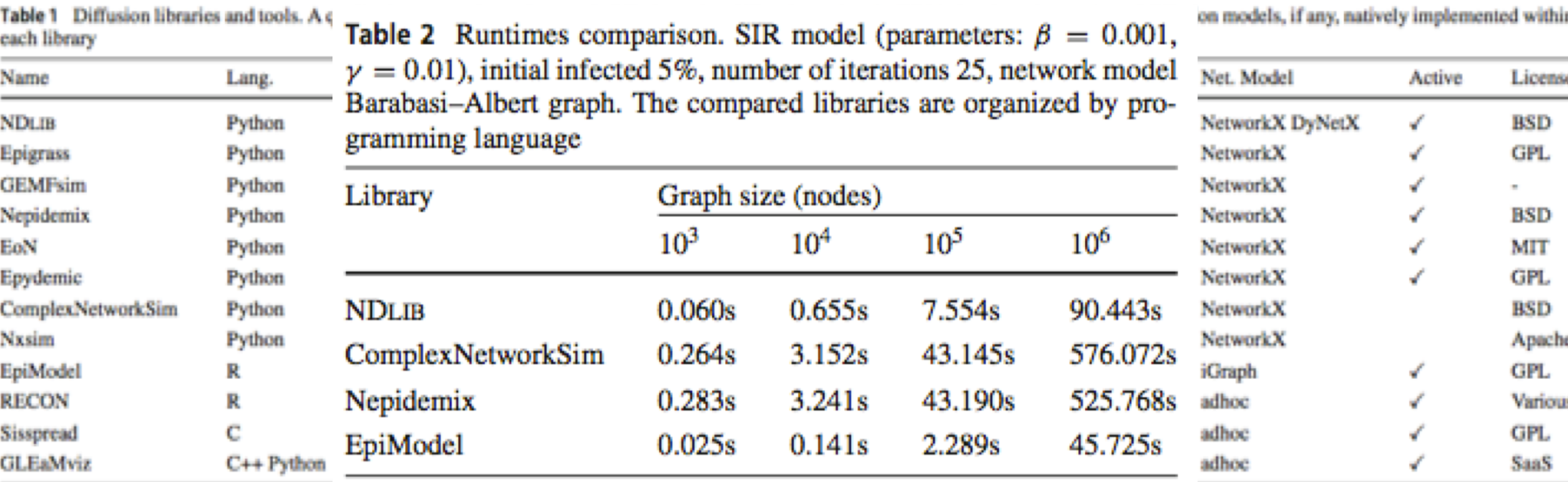

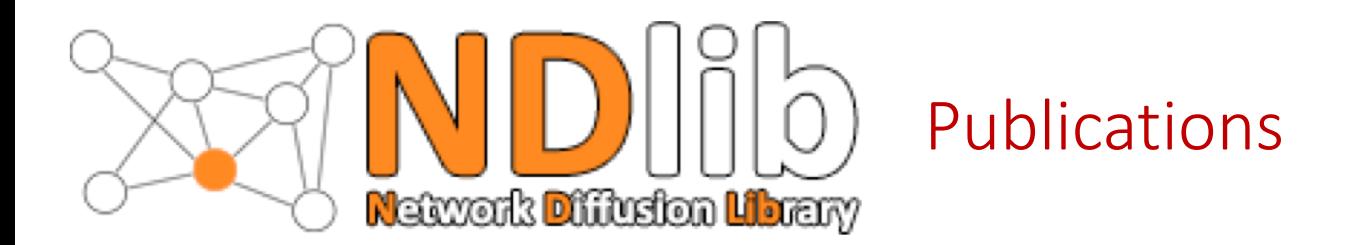

NDlib publications:

- **"NDlib: a Python Library to Model and Analyze Diffusion Processes Over Complex Networks"** G. Rossetti, L. Milli, S. Rinzivillo, A. Sirbu, D. Pedreschi, F. Giannotti. International Journal of Data Science and Analytics. 2017. [DOI:0.1007/s41060-017-0086-6](https://dx.doi.org/10.1007/s41060-017-0086-6)
- **"NDlib: Studying Network Diffusion Dynamics"** G. Rossetti, L. Milli, S. Rinzivillo, A. Sirbu, D. Pedreschi, F. Giannotti. IEEE International Conference on Data Science and Advanced Analytics, DSAA. 2017.
- **"NDlib: A Python Library to model and analyze diffusion processes over complex networks"** G. Rossetti, L. Milli, S. Rinzivillo. Demo @ The Web Conference, WWW, 2018.

Publications using NDlib:

- **"Information Diffusion in Complex Networks: The Active/Passive Conundrum"** L. Milli, G. Rossetti, D. Pedreschi, F. Giannotti International Conference on Complex Networks and their Applications, 2017. [DOI:10.1007/978-3-319-72150-7\\_25](https://dx.doi.org/10.1007/978-3-319-72150-7_25)
- **"Diffusive Phenomena in Dynamic Networks: a data-driven study"** L. Milli, G. Rossetti, D. Pedreschi, F. Giannotti. 9th Conference on Complex Networks, CompleNet, 2018.

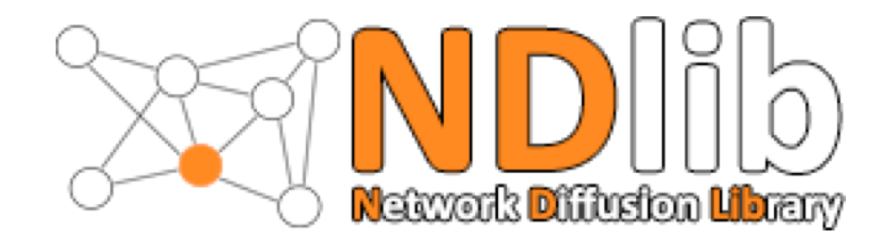

### **When:**

Rigth now, NDlib v4.0.1 is out!

### **Where:**

- Pypi:<https://pypi.python.org/pypi/ndlib>
- GitHub NDlib: <https://github.com/GiulioRossetti/ndlib>
- GitHub NDlib-REST:<https://github.com/GiulioRossetti/ndlib-rest>
- Documentation:<http://ndlib.readthedocs.io/>
- SoBigData: [http://www.sobigdata.eu](http://www.sobigdata.eu/)

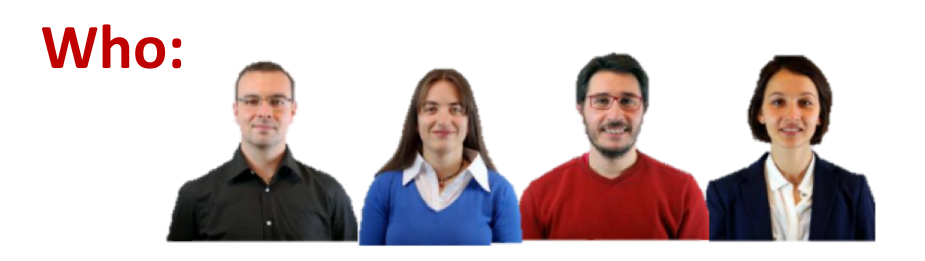

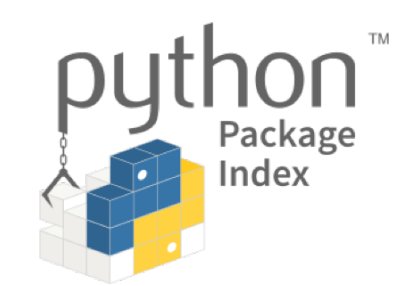

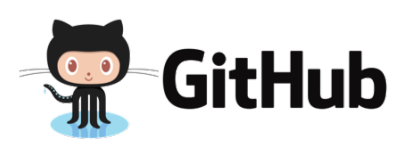

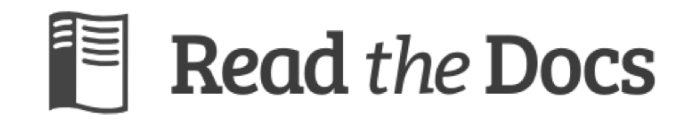

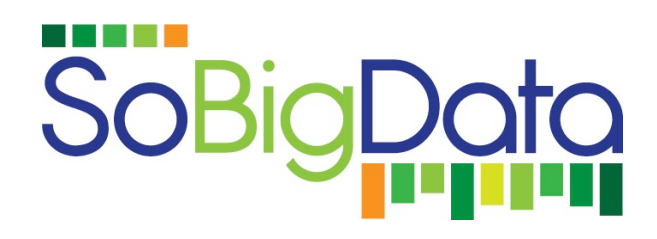

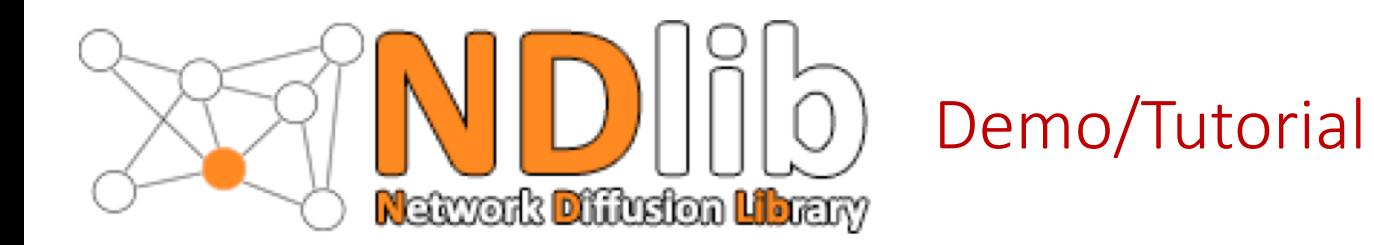

### How many people here know a programming language?

### How many people here have used Python?

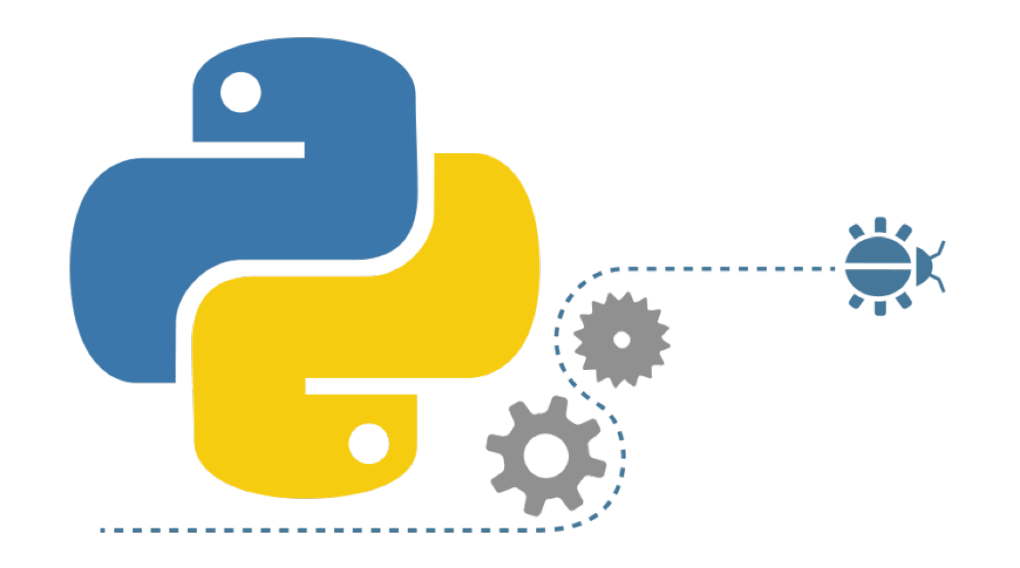

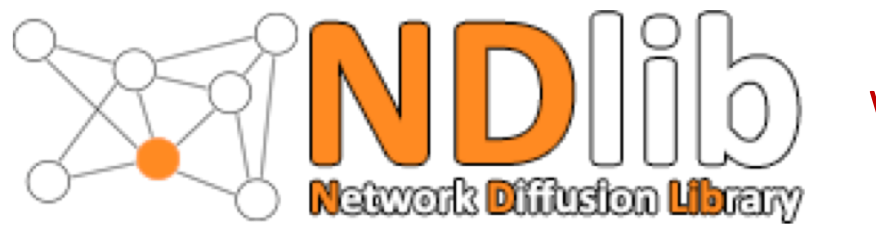

Where to start…

Install **Anaconda** (Python 3 version!) https://www.anaconda.com/download/

Anaconda is a python distribution for data scientists.

It provides out-of-the box support for:

- Data modeling
- Analysis
- Visualisation
- …

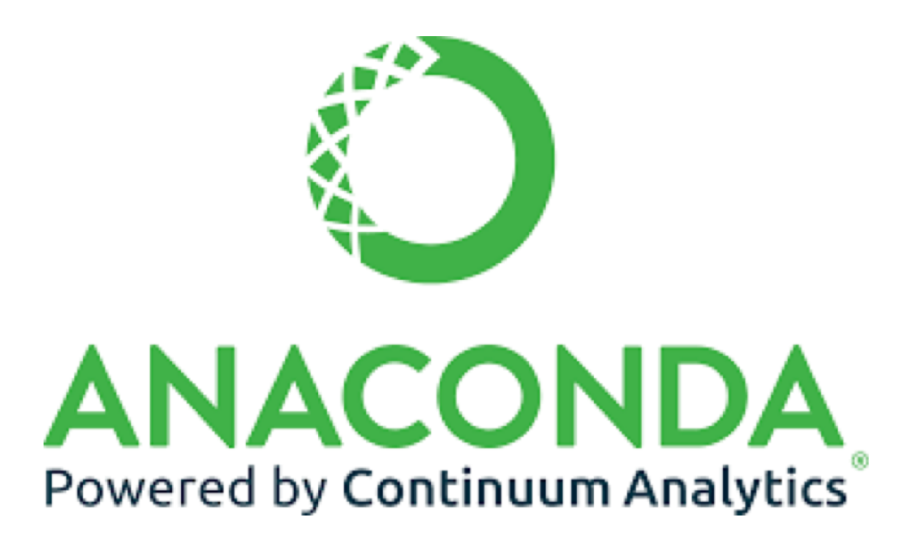

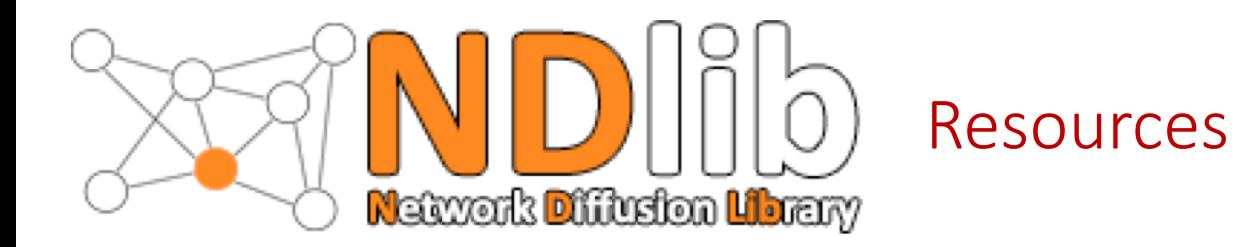

**NDlib tutorial:**  <https://goo.gl/oGkuyk>

**NDlib-viz (testing server):**  <http://sobigdatata2.isti.cnr.it/NDLibViz/>

**Library Documentation:**  <http://ndlib.readthedocs.io/>

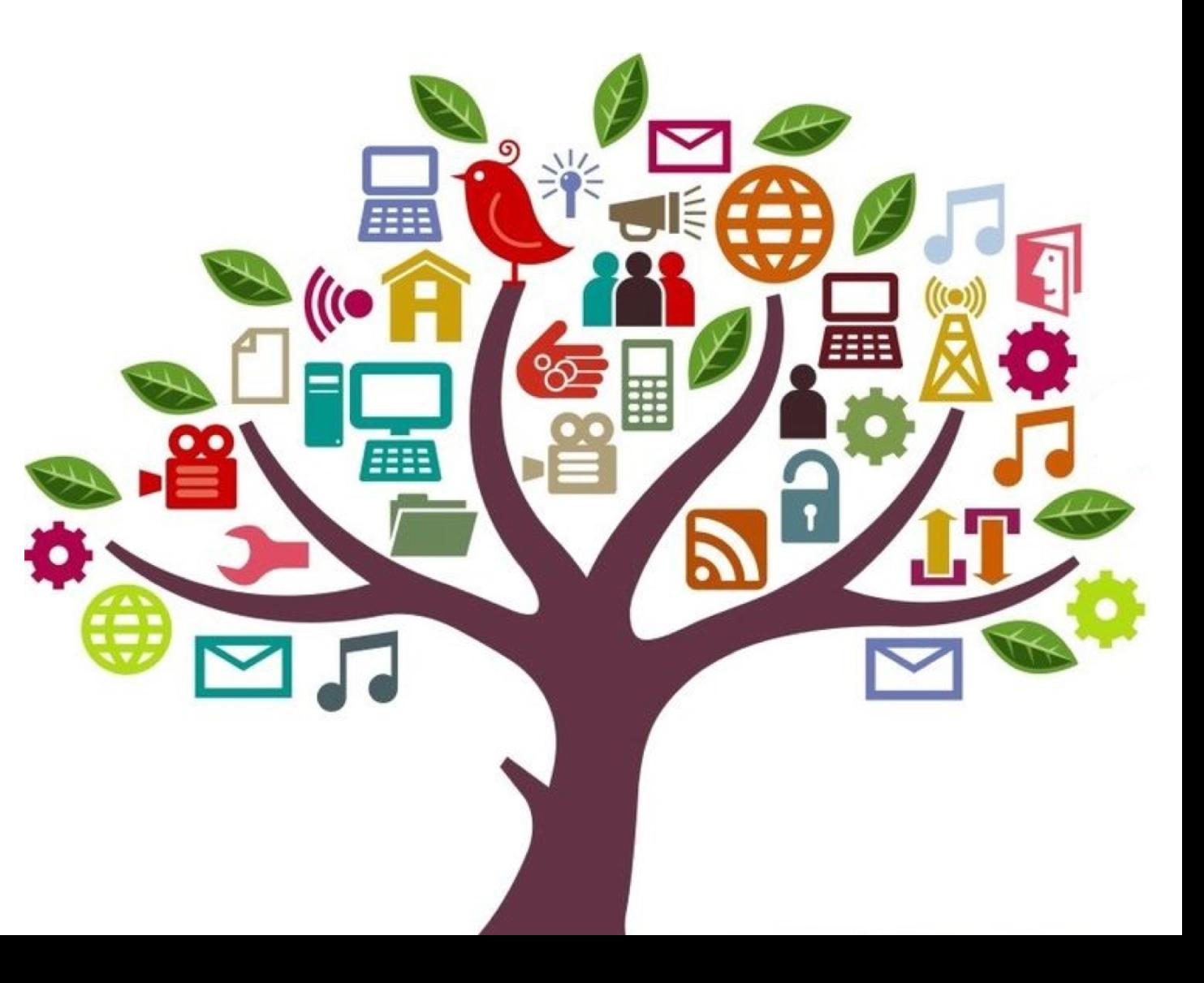